# The VFtoVP processor

(Version 1.3, December 2002)

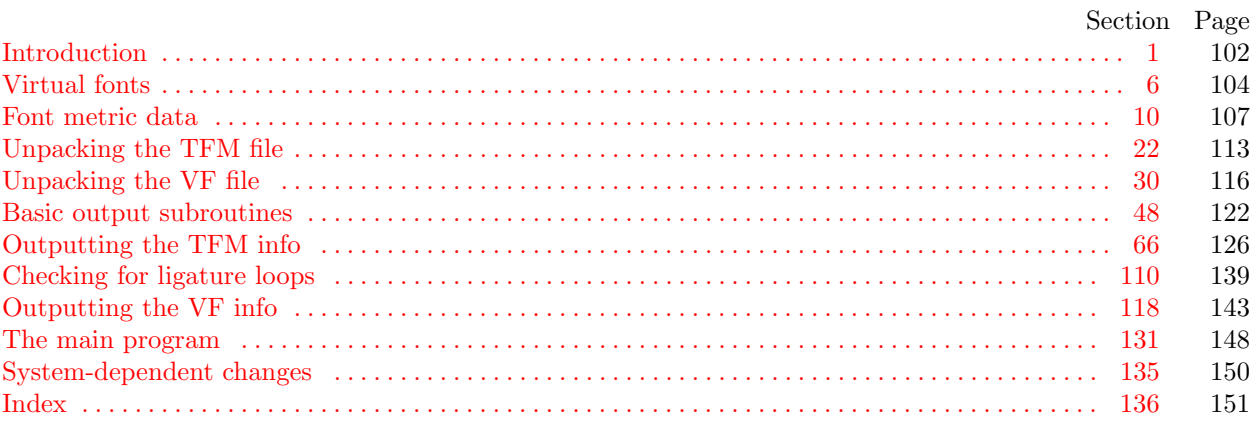

<span id="page-1-3"></span>102 INTRODUCTION VFtoVP  $\S$ 

1. Introduction. The VFtoVP utility program converts a virtual font ("VF") file and its associated T<sub>E</sub>X font metric ("TFM") file into an equivalent virtual-property-list ("VPL") file. It also makes a thorough check of the given files, using algorithms that are essentially the same as those used by DVI device drivers and by TEX. Thus if TEX or a DVI driver complains that a TFM or VF file is "bad," this program will pinpoint the source or sources of badness. A VPL file output by this program can be edited with a normal text editor, and the result can be converted back to VF and TFM format using the companion program VPtoVF.

<span id="page-1-2"></span>VFtoVP is an extended version of the program TFtoPL, which is part of the standard T<sub>E</sub>Xware library. The idea of a virtual font was inspired by the work of David R. Fuchs who designed a similar set of conventions in 1984 while developing a device driver for ArborText, Inc. He wrote a somewhat similar program called AMFtoXPL.

The banner string defined here should be changed whenever VFtoVP gets modified.

define banner ≡ ´This is VFtoVP, Version 1.3´ { printed when the program starts }

2. This program is written entirely in standard Pascal, except that it occasionally has lower case letters in strings that are output. Such letters can be converted to upper case if necessary. The input is read from *vf*-file and tfm-file; the output is written on  $vpl$ -file. Error messages and other remarks are written on the output file, which the user may cho[os](#page-1-0)e to assign to the terminal if the system permits it.

The term *p[ri](#page-1-1)nt* is used instead of *write* when this program writes on the *output* file, so that all such output can be easily deflected.

define  $print(\textbf{\#}) \equiv write(\textbf{\#})$ define  $print\_ln(\texttt{\#}) \equiv write\_ln(\texttt{\#})$ program  $VF to VP (vf_{\textit{-file}, \textit{tfm}\textit{-file}, \textit{vpl}\textit{-file}, \textit{output});$ label  $\langle$  Labels in the outer block 3 $\rangle$ const  $\langle$  Constants in [th](#page-6-0)e outer block 4 $\rangle$ type  $\langle$  Types in the outer block 5  $\rangle$ var  $\langle$  Globals in the outer block  $7 \rangle$ procedure *initialize*; {this procedure gets things started properly} var k: integer; { all-purpose index for initialization } begin  $print\_ln(banner)$  $print\_ln(banner)$ ;  $\langle$  Set initial values 11  $\rangle$ end;

<span id="page-1-1"></span><span id="page-1-0"></span>**3.** If the program has to stop prematurely, it goes to the 'final\_end'.

define  $final\_end = 9999$  { [la](#page-1-1)bel for the end of it all }

 $\langle$  Labels in the outer block 3  $\rangle \equiv$  $final$ .

This code is used in section 2.

4. The following parameters can be changed at compile time to extend or reduce VFtoVP's capacity.

 $\langle$  Constants in the outer block 4 $\rangle \equiv$ 

 $tfmsize = 30000;$  { maximum length of  $tfm$  data, in bytes }  $v f_s is = 10000;$  { maximum length of vf data, in bytes }  $max_fonts = 300;$  $max_fonts = 300;$  {maximum number of local fonts in the vf file}  $lig\_size = 5000;$  {maximum length of *lig\_kern* program, in words }  $hash\_size = 5003;$ 

{ preferably a prime number, a bit larger than the number of character pairs in lig/kern steps } name\_length = 50; { a file name shouldn't be longer than this }  $max\_stack = 50;$  { maximum depth of DVI stack in character packets }

This code is used in section 2.

<span id="page-2-0"></span>5. Here are some macros for common programming idioms.

define  $\text{incr}(\texttt{\#}) \equiv \texttt{\#} \leftarrow \texttt{\#} + 1$  {increase a variable by unity } define  $decr(\sharp) \equiv \sharp \leftarrow \sharp -1$  { decrease a variable by unity } define  $do\_nothing \equiv \{$  empty statement  $\}$ define  $exit = 10$  $exit = 10$  $exit = 10$  { go here to leave a procedure } **define** not-found = [45](#page-1-2) { go here when you've found nothing } define  $return \equiv$  goto  $exit \{ terminate a procedure call \}$ format $\mathit{return} \equiv \mathit{nil}$  $\langle$  Types in the outer block 5 $\rangle \equiv$ 

 $byte = 0$ ... 255; {unsigned eight-bit quantity} See also section 22.

This code is used in section 2.

### 104 VIRTUAL FONTS VFtoVP §6

6. Virtual fonts. The idea behind VF files is that a general interface mechanism is needed to switch between the myriad font layouts provided by different suppliers of typesetting equipment. Without such a mechanism, people must go to great lengths writing inscrutable macros whenever they want to use typesetting conventions based on one font layout in connection with actual fonts that have another layout. This puts an extra burden on the typesetting system, interfering with the other things it needs to do (like kerning, hyphenation, and ligature formation).

<span id="page-3-0"></span>These difficulties go away when we have a "virtual font," i.e., a font that exists in a logical sense but not a physical sense. A typesetting system like TEX can do its job without knowing where the actual characters come from; a device driver can then do its job by letting a VF file tell what actual characters correspond to the characters TEX imagined were present. The actual characters can be shifted and/or magnified and/or combined with other characters from many different fonts. A virtual font can even make use of characters from virtual fonts, including itself.

Virtual fonts also allow convenient character substitutions for proofreading purposes, when fonts designed for one output device are unavailable on another.

7. A VF file is organized as a stream of 8-bit bytes, using conventions borrowed from DVI and PK files. Thus, a device driver that knows about DVI and PK format will already contain most of the mechanisms necessary to process VF files. We shall assume that DVI format is understood; the conventions in the DVI documentation (see, for example,  $T_{F}X$ : The Program, part 31) are adopted here to define VF format.

A preamble appears at the beginning, followed by a sequence of character definitions, followed by a postamble. More precisely, the first byte of every VF file must be the first byte of the following "preamble command":

pre 247 i[1] k[1] x[k] cs [4] ds [4]. Here i is the identification byte of VF, currently 202. The string x is merely a comment, usually indicating the source of the VF file. Parameters cs and ds are respectively the check sum and the design size of the virtual font; they should match the first two words in the header of the TFM file, as described below.

After the pre command, the preamble continues with font definitions; every font needed to specify "actual" characters in later set char commands is defined here. The font definitions are exactly the same in VF files as they are in DVI files, except that the scaled size  $s$  is relative and the design size  $d$  is absolute:

*fnt\_def1* 243 k[1] c[4] s[4] d[4] a[1] l[1] n[a + l]. Define font k, where  $0 \le k < 256$ . fnt def2 244 k[2] c[4] s[4] d[4] a[1] l[1] n[a + l]. Define font k, where  $0 \le k < 65536$ . fnt\_def3 245 k[3] c[4] s[4] d[4] a[1] l[1] n[a + l]. Define font k, where  $0 \le k < 2^{24}$ .  $fnt\_def4$  246 k[4] c[4] s[4] d[4] a[1] l[1]  $n[a+l]$ . Define font k, where  $-2^{31} \le k < 2^{31}$ .

These font numbers k are "local"; they have no relation to font numbers defined in the DVI file that uses this virtual font. The dimension s, which represents the scaled size of the local font being defined, is a  $fix\_word$ relative to the design size o[f](#page-3-0) the virtual font. Thus if the local font is to be used at the same size as the design size of the virtual font itself, s will be the integer value  $2^{20}$ . The value of s must be positive and less [th](#page-6-1)[an](#page-13-0)  $2^{24}$  (th[us l](#page-6-2)[ess](#page-11-0) [th](#page-12-1)an [16](#page-14-0) [wh](#page-15-0)e[n](#page-17-0) c[on](#page-19-0)[sid](#page-21-1)e[red](#page-21-2) [a](#page-25-1)s a [fix](#page-25-2)-[wo](#page-30-0)[rd](#page-30-1)). [Th](#page-38-1)e di[men](#page-43-0)sion d is a fix-word in units of printer's points; hence i[t](#page-1-2) is identical to the design size found in the corresponding TFM file.

define  $id\_byte = 202$ 

 $\langle$  Globals in the outer block  $\langle 7 \rangle \equiv$ 

*vf*<sub>file</sub>: packed file of *byte*;

See also sections 10, 12, 20, 23, 26, 29, 30, 37, 42, 49, 51, 54, 67, 69, 85, 87, 111, and 123.

This code is used in section 2.

<span id="page-4-0"></span>8. The preamble is followed by zero or more character packets, where each character packet begins with a byte that is  $\langle 243.$  Character packets have two formats, one long and one short:

long char 242 pl [4] cc [4] tfm [4] dvi [pl]. This long form specifies a virtual character in the general case.

short\_char0 .. short\_char241 pl[1] cc[1] tfm[3] dvi[pl]. This short form specifies a virtual character in the common case when  $0 \leq pl < 242$  and  $0 \leq cc < 256$  and  $0 \leq t/m < 2^{24}$ .

Here pl denotes the packet length following the  $tfm$  value; cc is the character code; and  $tfm$  is the character width copied from the TFM file for this virtual font. There should be at most one character packet having any given cc code.

The dvi bytes are a sequence of complete DVI commands, properly nested with respect to push and pop. All DVI operations are permitted except bop, eop, and commands with opcodes  $\geq$  243. Font selection commands ( $\int f \cdot h \cdot \text{m} \cdot \text{m} \cdot \text{m} \cdot \text{m} \cdot \text{m}$ ) must refer to fonts defined in the preamble.

Dimensions that appear in the DVI instructions are analogous to  $fix\_word$  quantities; i.e., they are integer multiples of  $2^{-20}$  times the design size of the virtual font. For example, if the virtual font has design size 10 pt, the DVI command to move down 5 pt would be a *down* instruction with parameter  $2^{19}$ . The virtual font itself might be used at a different size, say 12 pt; then that *down* instruction would move down 6 pt instead. Each dimension must be less than  $2^{24}$  in absolute value.

Device drivers processing VF files treat the sequences of *dvi* bytes as subroutines or macros, implicitly enclosing them with push and pop. Each subroutine begins with  $w = x = y = z = 0$ , and with current font f the number of the first-defined in the preamble (undefined if there's no such font). After the *dvi* commands have been performed, the h and v position registers of DVI format and the current font f are restored to their former values; then, if the subroutine has been invoked by a set-char or set command, h is increased by the TFM width (properly scaled)—just as if a simple character had been typeset.

**define**  $\text{long}\_\text{char} = 242$  { VF command for general character packet } define  $set_{char_0} = 0$  {DVI command to typeset character 0 and move right} define  $set1 = 128$  { typeset a character and move right } define  $set_{rule} = 132$  { typeset a rule and move right } define  $put1 = 133$  { typeset a character } define  $put\_rule = 137$  { typeset a rule } define  $nop = 138$  { no operation } define  $push = 141$  { save the current positions } define  $pop = 142$  { restore previous positions } define  $right1 = 143$  {move right} define  $w\theta = 147$  {move right by w} define  $w1 = 148$  {move right and set w} define  $x\theta = 152$  {move right by x} define  $x_1 = 153$  {move right and set x} define  $down1 = 157$  {move down } **define**  $y\theta = 161$  {move down by y} define  $y1 = 162$  {move down and set y} define  $z\theta = 166$  {move down by z } define  $z_1 = 167$  {move down and set  $z$ } define  $\text{Int}_\text{num\_0} = 171$  { set current font to 0 } define  $fnt1 = 235$  { set current font } define  $xxx1 = 239$  { extension to DVI primitives } define  $xxx_4 = 242$  { potentially long extension to DVI primitives } define  $\int f \cdot d\mu = 243$  { define the meaning of a font number } define  $pre = 247$  { preamble } define  $post = 248$  { postamble beginning } define  $improper\_DVI$  for  $VF \equiv 139, 140, 243, 244, 245, 246, 247, 248, 249, 250, 251, 252, 253, 254, 255$ 

## 106 VIRTUAL FONTS VFtoVP §9

<span id="page-5-0"></span>9. The character packets are followed by a trivial postamble, consisting of one or more bytes all equal to post (248). The total number of bytes in the file should be a multiple of 4.

<span id="page-6-1"></span>10. Font metric data. The idea behind TFM files is that typesetting routines like T<sub>F</sub>X need a compact way to store the relevant i[nf](#page-3-0)ormation about several dozen fonts, and computer centers need a compact way to store the relevant information about several hundred fonts. TFM files are compact, and most of the information they contain is highly relevant, so they provide a solution to the problem.

<span id="page-6-0"></span>The information in a TFM file appears in a sequence of 8-bit bytes. Since the number of bytes is always a multiple of 4, we could also regard the file as a sequence of 32-bit words; but TFX uses the byte interpretation, and so does VFtoVP. Note that the bytes are considered to be unsigned numbers.

 $\langle$  Globals in the ou[ter](#page-6-0) block  $\langle$  7  $\rangle$  +=  $tfm$ -file: packed file of byte;

11. On som[e s](#page-11-1)[yste](#page-19-1)[ms](#page-21-3) [y](#page-1-2)[o](#page-22-1)[u m](#page-25-3)ay [hav](#page-30-2)e to do something special to read a packed file of bytes. For example, the following code didn't work when it was first tried at Stanford, because packed files have to be opened with a special switch setting on the Pascal that was used.

<span id="page-6-2"></span> $\langle$  Set initial values 11  $\rangle \equiv$ 

 $reset(tfm\_file); reset(vf\_file);$ See also sections 21, 43, 50, 55, 68, and 86. This code is used in section 2.

12. The first 24 bytes (6 words) of a TFM file contain twelve 16-bit integers that give the lengths of the various subsequent portions of the file. These twelve integers are, in order:

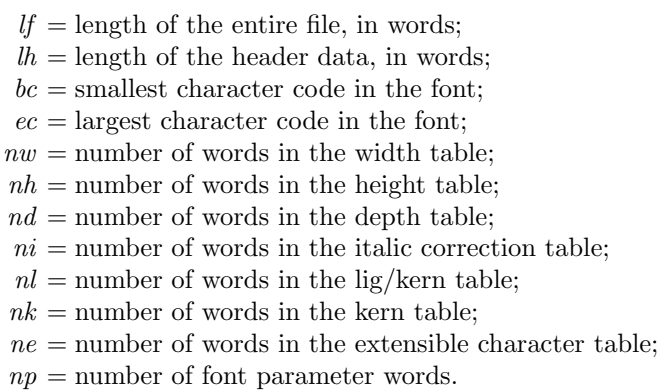

They are all nonnegative and less than  $2^{15}$ . We must have  $bc - 1 \leq ec \leq 255$ ,  $ne \leq 256$ , and

$$
lf = 6 + lh + (ec - bc + 1) + nw + nh + nd + ni + nl + nk + ne + np.
$$

Note that a font may contain as many as 256 characters (if  $bc = 0$  and  $ec = 255$ ), and as few as 0 characters (if  $bc = ec + 1$ ).

Incidentally, when two or more 8-bit bytes are combined to form an integer of 16 or more bits, the most significant bytes appear first in the file. This is called BigEndian order.

 $\langle$  Globals in the outer block 7  $\rangle$  +≡

If,  $lh, bc, ec, nw, nh, nd, ni, nl, nk, ne, np: 0$ ...  $77777$ ; { subfile sizes }

<span id="page-7-0"></span>13. The rest of the TFM file may be regarded as a sequence of ten data arrays having the informal specification

\n- header: array 
$$
[0..lb - 1]
$$
 of *stuff*
\n- char.info: array  $[bc..ec]$  of *char.info*
\n- width: array  $[0..nw - 1]$  of *fix-word*
\n- height: array  $[0..nh - 1]$  of *fix-word*
\n- depth: array  $[0..nd - 1]$  of *fix-word*
\n- title: array  $[0..ni - 1]$  of *fix-word*
\n- lig\_kern: array  $[0..nl - 1]$  of *lig\_kern*
\n- term: array  $[0..nk - 1]$  of *fix-word*
\n- extra: array  $[0..ne - 1]$  of *fix-word*
\n- extra: array  $[0..ne - 1]$  of *extensible*
\n- param: array  $[1..np]$  of *fix-word*
\n

The most important data type used here is a fix-word, which is a 32-bit representation of a binary fraction. A fix-word is a signed quantity, with the two's complement of the entire word used to represent negation. Of the 32 bits in a fix word, exactly 12 are to the left of the binary point; thus, the largest fix word value is  $2048 - 2^{-20}$ , and the smallest is  $-2048$ . We will see below, however, that all but one of the fix-word values will lie between −16 and +16.

<span id="page-8-0"></span>14. The first data array is a block of header information, which contains general facts about the font. The header must contain at least two words, and for TFM files to be used with Xerox printing software it must contain at least 18 words, allocated as described below. When different kinds of devices need to be interfaced, it may be necessary to add further words to the header block.

- header [0] is a 32-bit check sum that TEX will copy into the DVI output file whenever it uses the font. Later on when the DVI file is printed, possibly on another computer, the actual font that gets used is supposed to have a check sum that agrees with the one in the TFM file used by T<sub>F</sub>X. In this way, users will be warned about potential incompatibilities. (However, if the check sum is zero in either the font file or the TFM file, no check is made.) The actual relation between this check sum and the rest of the TFM file is not important; the check sum is simply an identification number with the property that incompatible fonts almost always have distinct check sums.
- header [1] is a fix-word containing the design size of the font, in units of T<sub>E</sub>X points (7227 T<sub>E</sub>X points = 254 cm). This number must be at least 1.0; it is fairly arbitrary, but usually the design size is 10.0 for a "10 point" font, i.e., a font that was designed to look best at a 10-point size, whatever that really means. When a T<sub>E</sub>X user asks for a font 'at  $\delta$  pt', the effect is to override the design size and replace it by  $\delta$ , and to multiply the x and y coordinates of the points in the font image by a factor of  $\delta$  divided by the design size. All other dimensions in the TFM file are fix word numbers in design-size units. Thus, for example, the value of  $param[6]$ , one em or **\quad**, is often the  $fix\_word$ value  $2^{20} = 1.0$ , since many fonts have a design size equal to one em. The other dimensions must be less than 16 design-size units in absolute value; thus, header [1] and param [1] are the only fix word entries in the whole TFM file whose first byte might be something besides 0 or 255.
- header  $[2 \dots 11]$ , if present, contains 40 bytes that identify the character coding scheme. The first byte, which must be between 0 and 39, is the number of subsequent ASCII bytes actually relevant in this string, which is intended to specify what character-code-to-symbol convention is present in the font. Examples are ASCII for standard ASCII, TeX text for fonts like cmr10 and cmti9, TeX math extension for cmex10, XEROX text for Xerox fonts, GRAPHIC for special-purpose nonalphabetic fonts, UNSPECIFIED for the default case when there is no information. Parentheses should not appear in this name. (Such a string is said to be in BCPL format.)
- $header[12.. 16]$ , if present, contains 20 bytes that name the font family (e.g., CMR or HELVETICA), in BCPL format. This field is also known as the "font identifier."
- header [17], if present, contains a first byte called the *seven bit safe flag*, then two bytes that are ignored, and a fourth byte called the *face*. If the value of the fourth byte is less than 18, it has the following interpretation as a "weight, slope, and expansion": Add 0 or 2 or 4 (for medium or bold or light) to 0 or 1 (for roman or italic) to 0 or 6 or 12 (for regular or condensed or extended). For example, 13 is  $0+1+12$ , so it represents medium italic extended. A three-letter code (e.g., MIE) can be used for such face data.
- header [18]. whatever] might also be present; the individual words are simply called header [18], header [19], etc., at the moment.

<span id="page-9-0"></span>15. Next comes the *char-info* array, which contains one *char-info-word* per character. Each *char-info-word* contains six fields packed into four bytes as follows.

first byte:  $width\_index$  (8 bits) second byte: *height\_index* (4 bits) times 16, plus *depth\_index* (4 bits) third byte: *italic\_index* (6 bits) times 4, plus tag  $(2 \text{ bits})$ fourth byte: remainder (8 bits)

The actual width of a character is *width*  $[width\_index]$ , in design-size units; this is a device for compressing information, since many characters have the same width. Since it is quite common for many characters to have the same height, depth, or italic correction, the TFM format imposes a limit of 16 different heights, 16 different depths, and 64 different italic corrections.

Incidentally, the relation width  $[0] = height[0] = depth[0] = italic[0] = 0$  should always hold, so that an index of zero implies a value of zero. The *width index* should never be zero unless the character does not exist in the font, since a character is valid if and only if it lies between bc and ec and has a nonzero width-index.

<span id="page-9-1"></span>16. The tag field in a *char-info-word* has four values that explain how to interpret the *remainder* field.

 $tag = 0$  (no\_tag) means that remainder is unused.

- $tag = 1$  (lig-tag) means that this character has a ligature/kerning program starting at lig-kern [remainder].
- $tag = 2$  (list\_tag) means that this character is part of a chain of characters of ascending sizes, and not the largest in the chain. The *remainder* field gives the character code of the next larger character.
- $tag = 3$  (ext\_tag) means that this character code represents an extensible character, i.e., a character that is built up of smaller pieces so that it can be made arbitrarily large. The pieces are specified in exten[remainder ].

**define**  $no\_tag = 0$  { vanilla character } define  $lig\_tag = 1$  { character has a ligature/kerning program } define  $list\_tag = 2$  { character has a successor in a charlist } define  $ext\_tag = 3$  { character is extensible }

<span id="page-10-1"></span>17. The *lig<sub>kern</sub>* array contains instructions in a simple programming language that explains what to do for special letter pairs. Each word is a *lig kern command* of four bytes.

first byte: *skip\_byte*, indicates that this is the final program step if the byte is 128 or more, otherwise the next step is obtained by skipping this number of intervening steps.

second byte: next char, "if next char follows the current character, then perform the operation and stop, otherwise continue."

third byte:  $op_bpt_e$ , indicates a ligature step if less than 128, a kern step otherwise.

fourth byte: *remainder*.

In a kern step, an additional space equal to  $\text{kern}[256 * (op\_byte - 128) + \text{remainder}]$  is inserted between the current character and *next char*. This amount is often negative, so that the characters are brought closer together by kerning; but it might be positive.

There are eight kinds of ligature steps, having  $op_b yte$  codes  $4a+2b+c$  where  $0 \le a \le b+c$  and  $0 \le b, c \le 1$ . The character whose code is *remainder* is inserted between the current character and *next* char; then the current character is deleted if  $b = 0$ , and next char is deleted if  $c = 0$ ; then we pass over a characters to reach the next current character (which may have a ligature/kerning program of its own).

Notice that if  $a = 0$  and  $b = 1$ , the current character is unchanged; if  $a = b$  and  $c = 1$ , the current character is changed but the next character is unchanged. VFtoVP will check to see that infinite loops are avoided.

If the very first instruction of the *lig<sub>kern</sub>* array has  $skip_b$  byte = 255, the next char byte is the so-called right boundary character of this font; the value of *next char* need not lie between bc and ec. If the very last instruction of the *lig<sub>kern</sub>* array has  $skip_b$  byte = 255, there is a special ligature/kerning program for a left boundary character, beginning at location 256 \*  $op\_byte + remainder$ . The interpretation is that T<sub>E</sub>X puts implicit boundary characters before and after each consecutive string of characters from the same font. These implicit characters do not appear in the output, but they can affect ligatures and kerning.

If the very first instruction of a character's *lig\_kern* program has  $skip_bpt \geq 128$ , the program actually begins in location  $256 * op_{byte} + remainder$ . This feature allows access to large lig kern arrays, because the first instruction must otherwise appear in a location  $\leq$  255.

Any instruction with  $skip_bpt\ kip_byte > 128$  in the lig kern array must have  $256 * op_byte + remainder < n!$ . If such an instruction is encountered during normal program execution, it denotes an unconditional halt; no ligature command is performed.

**define**  $stop\_flag = 128$  { value indicating 'STOP' in a lig/kern program } **define** kern  $flag = 128$  { op code for a kern step }

<span id="page-10-0"></span>18. Extensible characters are specified by an *extensible\_recipe*, which consists of four bytes called top,  $mid$ bot, and rep (in this order). These bytes are the character codes of individual pieces used to build up a large symbol. If top, mid, or bot are zero, they are not present in the built-up result. For example, an extensible vertical line is like an extensible bracket, except that the top and bottom pieces are missing.

### <span id="page-11-2"></span>112 FONT METRIC DATA **VECALL SECULAR SET ASSAULT AT A SET A** VE OVER 519

- 19. The final portion of a TFM file is the *param* array, which is another sequence of  $fix\_word$  values.
	- $param[1] = slant$  is the amount of italic slant, which is used to help position accents. For example,  $slant = .25$  means that when you go up one unit, you also go  $.25$  units to the right. The slant is a pure number; it's the only  $fix\_word$  other than the design size itself that is not scaled by the design size.
	- param $[2] = space$  is the normal spacing between words in text. Note that character " $\Box$ " in the font need not have anything to do with blank spaces.
	- $param[3] = space\_stretch$  is the amount of glue stretching between words.
	- $param[4] = space\_shrink$  is the amount of glue shrinking between words.
	- $param[5] = x \t height$  is the height of letters for which accents don't have to be raised or lowered.
	- $param[6] = quad$  is the size of one em in the font.
	- $param[7] = extra\_space$  is the amount added to  $param[2]$  at the ends of sentences.

<span id="page-11-0"></span>When the character coding scheme is TeX math symbols, the font is supposed to have 15 additional parameters called  $num1$ ,  $num2$ ,  $num3$ ,  $denom1$ ,  $denom2$ ,  $sup1$ ,  $sup2$ ,  $sup3$ ,  $sub1$ ,  $sub2$ ,  $sub3$ ,  $sub4$ ,  $sub2$ ,  $sub4$ ,  $sub4$ ,  $sub4$ ,  $sub5$  $delim1$ ,  $delim2$ , and  $axis\_height$ , respectively. When the character coding scheme is TeX math extension, the font is supposed to have six additional parameters called *default\_rule\_thickness* and *big\_op\_spacing1* through  $big\_op\_spacing5$ .

<span id="page-11-1"></span>20. So that is what TFM fi[le](#page-3-0)s hold. The next question is, "What about VPL files?" A complete answer to that question appears in the documentation of the companion program, VPtoVF, so it will not be repeated here. Suffice it to say that a VPL file is an ordinary Pascal text file, and that the output of VFtoVP uses only a subset of the possible [con](#page-6-0)structions that might appear in a VPL file. Furthermore, hardly anybody really wants to look at the formal definition of VPL format, because it is almost self-explanatory when you see an example or two.

 $\langle$  Globals in the outer block  $\langle$  7  $\rangle$  +=  $vpl$  file: text;

21.  $\langle$  Set initial values 11  $\rangle$  +≡  $rewrite(vpl\_file);$ 

<span id="page-12-1"></span><span id="page-12-0"></span>

22[.](#page-3-0) Unpacking the TFM file. The first thing VFtoVP does is read the entire  $tfm$ -file into an array of bytes,  $tfm[0.. (4 * lf - 1)].$ 

<span id="page-12-2"></span> $\langle$  Types in the outer block 5  $\rangle$  +≡  $index = 0$ ...  $tfm\_size$ ; {address of a byte in  $tfm$ }

```
23. \langle Globals in the outer block 7 \rangle +≡
```
tfm:  $array [-1000..tfm_size]$  of byte; {the TFM input data all goes here} { the negative addresses avoid range checks for invalid characters }

24. The input may, of [cou](#page-12-2)rse, be all screwed up and not a TFM file at all. So we begin cautiously.

define  $abort(\#) \equiv$ begin  $print\_ln(#);$  $print\_ln($  Sorry, but  $_I$   $I_U$ can $'$  t $_U$ go on;  $_I$ are  $_I$ you  $_I$ sure  $_I$ this  $_I$ is  $I_U$ a $_I$ TFM? $'$ ); goto final  $I$ end; end  $\langle$  Read the whole TFM file 24 $\rangle \equiv$  $read(tfm\_file, tfm[0]);$ if  $tfm[0] > 127$  then  $abort('The \text{ifirst\_byte\_of \text{ifhe\_input\_file\_exceeds\_127}!');$ if  $eof (tfm\_file)$  then  $abort('The\_input\_file\_is\_only\_one\_byte\_long!$ ; read (tfm\_file, tfm[1]);  $lf \leftarrow tfm[0] * 400 + tfm[1];$  $\textbf{if } \textit{lf} = 0 \textbf{ then } \textit{abort}(\texttt{`The\_file\_claims\_to\_have\_length\_zero\_but\_that}\texttt{`s\_impossible!'});$ if  $4 * If -1 > tfm.size$  then  $abort('The_Ufile_Uis_Ubigger_Uthan_UI_Ucan_Uhandle!');$ for  $tfm\_ptr \leftarrow 2$  to  $4 * tf - 1$  do begin if  $\text{cof}(t\text{fm}\_\text{file})$  then  $\text{abort}$  (The file has fewer bytes than it claims!  $\cdot$ );  $read(tfm\_file, tfm[tfm\_ptr]);$  $read(tfm\_file, tfm[tfm\_ptr]);$  $read(tfm\_file, tfm[tfm\_ptr]);$ end; if  $\neg \textit{eof}$  (*tfm\_file*) then begin  $print\_ln($  There  $\sim$  s<sub>u</sub>some extra junk at the end of the TFM file,  $\sim$ ;  $print\_ln($   $'but\_I'$   $'11$ <sub> $\cup$ </sub>proceed $_{\cup}$ as $_{\cup}$ if $_{\cup}$ it<sub> $\cup$ </sub>weren´  $'t_{\cup}$ there.  $')$ ; end

This code is used in section 131.

### <span id="page-13-1"></span>114 UNPACKING THE TFM FILE **SECULAR SET ASSESSED ASSESSED ASSESSED AT A V**FtoVP §25

25. After the file has been rea[d s](#page-13-1)uccessfully, we look at the subfile sizes to see if they check out.

define  $eval\_two\_bytes$  (#)  $\equiv$ begin if  $t/m[t/m_ptr] > 127$  then  $abort('One_{\perp}of_{\perp}the_{\perp}subfile_{\perp}size_{\perp}size_{\perp}is_{\perp}negative!)$ ;  $\# \leftarrow \text{tfm}[\text{tfm\_ptr}] * \angle 400 + \text{tfm}[\text{tfm\_ptr} + 1]; \text{tfm\_ptr} \leftarrow \text{tfm\_ptr} + 2;$ end

 $\langle$  Set subfile sizes lh, bc, ..., np 25 $\rangle \equiv$ 

begin  $tfm\_ptr \leftarrow 2;$  $eval\_two\_bytes(lh); \; eval\_two\_bytes(bc); \; eval\_two\_bytes(ec); \; eval\_two\_bytes(nh); \; eval\_two\_bytes(lh);$  $eval\_two\_bytes(nd); \text{ } eval\_two\_bytes(ni); \text{ } eval\_two\_bytes(nl); \text{ } eval\_two\_bytes(nk); \text{ } eval\_two\_bytes(ne);$  $eval\_two\_bytes(np);$ if  $lh < 2$  then  $abort('The \text{[header]}\text{length} \text{[is} \text{[only}', lh : 1, '!');$ if  $nl > 4 * lig.size$  then abort( $\text{`The\_lig/kern\_program\_is\_longer\_than\_I\_can\_handle!`};$ if  $(bc > ec + 1) \vee (ec > 255)$  then  $abort('The<sub>U</sub> character<sub>U</sub>code<sub>U</sub>range<sub>U</sub>', bc : 1, ', . . ', ec : 1, 'is<sub>U</sub>illegal!');$ if  $(nw = 0) \vee (nh = 0) \vee (nd = 0) \vee (ni = 0)$  then  $abort('Incomplete<sub>1</sub>subfiles<sub>1</sub>for<sub>1</sub>character<sub>1</sub>dimensions!$ <sup>2</sup>); if  $ne > 256$  then  $abort('There \sqcup are \sqcup', ne : 1, ' \sqcup extends \sqcup be \sqcup receives !');$ if  $l f \neq 6 + l h + (ec - bc + 1) + nw + nh + nd + ni + nl + nk + ne + np$  then  $abort('Subfile_\cup sizes_\cup don``t_\cup add_\cup up_\cup to_\cup the_\cup stated_\cup total!');$ end

<span id="page-13-0"></span>This code is used in section 131.

<span id="page-13-2"></span>26. Once the input data successfully passes these basic checks, VFtoVP believes that it is a TFM file, and the conversion to VPL format will take place. Access to the various subfiles is facilitated by computing the following base addresses. For examp[le,](#page-13-2) the *char info* for character c will start in location  $4 * (char base + c)$ of the tfm array.

```
\langle Globals in the outer block 7 \rangle +≡
```

```
char\_base, width base, height base, depth base, italic base, lig kern base, kern base, exten base, param base:
       integer; { base addresses for the subfiles }
```
27.  $\langle$  Compute the base addresses 27  $\rangle \equiv$ 

**begin** char base  $\leftarrow 6 + lh - bc$ ; width base  $\leftarrow char$  base + ec + 1; height base  $\leftarrow width$  base + nw;  $depth \text{.} base \leftarrow height \text{.} base + nh$ ;  $italic \text{.} base \leftarrow depth \text{.} base + nd$ ;  $lig \text{.} kem \text{.} base \leftarrow italic \text{.} base + ni$ ;  $kern\_base \leftarrow lig\_kern\_base + nl$ ;  $ext{ext{en\_base + nk}}$ ;  $param\_base \leftarrow exten\_base + ne - 1$ ; end

This code is used in section 131.

<span id="page-14-1"></span>

28. Of course we want to define macros that suppress the detail of how the font information is actually encoded. Each word will be referred to by the  $t/m$  index of its first byte. For example, if c is a character code between bc and ec, then  $tfm[char_info(c)]$  will be the first byte of its char info, i.e., the width index; furthermore  $width(c)$  will point to the  $fix\_word$  for c's width.

define  $check\_sum = 24$ define  $design\_size = check\_sum + 4$ define  $scheme = design\_size + 4$ define  $family = scheme + 40$ define  $random\_word = family + 20$ define  $char\_info(\#) \equiv 4 * (char\_base + \#)$ define  $width\_index$  (#)  $\equiv t$ fm  $[char\_info$  (#)] define  $\text{nonexistent}(\textbf{#}) \equiv ((\textbf{#} < bc) \vee (\textbf{#} > ec) \vee (\text{width}\_\text{index}(\textbf{#}) = 0))$ define  $height\_index$  (#)  $\equiv (tfm[char\_info(\#) + 1]$  div 16) define  $depth\_index$  (#)  $\equiv (tfm[char\_info$  (#) + 1] mod 16) define  $\text{ } italic\_index (\#) \equiv (\text{ }tfm[\text{ }char\_info (\#) + 2] \text{ div } 4)$ define  $tag (\#) \equiv (t/m[char\_info (\#) + 2] \mod 4)$ define  $reset\_tag (\#) \equiv tfm [char\_info (\#) + 2] \leftarrow 4 * italic\_index (\#) + no\_tag$ define  $remainder(\textbf{\#}) \equiv t/m[char\_info(\textbf{\#})+3]$ define  $width(*) \equiv 4 * (width\_base + width\_index(*))$ define  $height(\#) \equiv 4 * (height\_base + height\_index(\#))$ define  $depth$  (#)  $\equiv 4 * (depth\_base + depth\_index$  (#)) define  $\text{static}(\texttt{\#}) \equiv 4 * (\text{static} - \text{base} + \text{static} - \text{index}(\texttt{\#}))$ define  $exten(\textbf{#}) \equiv 4 * (exten\_base + remainder(\textbf{#}))$ define  $lig\_step(\#) \equiv 4 * (lig\_kern\_base + (\#))$ define  $\text{kern}(\texttt{\#}) \equiv 4 \cdot (\text{kern} - \text{base} + \texttt{\#})$  { here # is an index, not a character } define  $param(\#) \equiv 4 * (param\_base + \#)$  { likewise }

<span id="page-14-0"></span>29. One of the things we would like to do is take cognizance of fonts whose character coding scheme is TeX [ma](#page-3-0)th symbols or TeX math extension; we will set the  $font_type$  variable to one of the three choices vanilla, mathsy, or mathex.

define vanilla =  $0 \{$  not a special scheme } define  $mathsy = 1$  {TeX math symbols scheme} define  $math = 2 \{ \text{Text math extension scheme} \}$  $\langle$  Globals in the outer block  $\langle$  7  $\rangle$  +=

font\_type: vanilla ... mathex; { is this font special? }

<span id="page-15-0"></span>30. Unpacking the VF file. Once the TFM file has been brought into memory, VFtoVP completes the input phase by reading the VF information into another array of bytes. In this case we don't store all the data; we check the redundant bytes for consistency with their TFM counterparts, and we partially decode the packets.

 $\langle$  Globals in the outer block 7  $\rangle$  +≡ *vf*:  $\arctan 0$ . *vf\_size* ] of *byte*; {the VF input data goes here } font\_number:  $array [0.. max_fonts]$  of  $integer$ ; {local font numbers} font\_start, font\_chars:  $array$  [0.. max\_fonts] of 0.. vf\_size; {font info}  $font\_ptr: 0...max\_fonts; \{ number of local fonts\}$ packet\_start, packet\_end:  $array [byte]$  of 0... vf\_size; { character packet boundaries } packet\_found: boolean; { at least one packet has appeared }  $temp\_byte: byte; count: integer;$  { registers for simple calculations } real dsize: real; {the design size, converted to floating point} pl: integer; { packet length }  $v f_{\mathcal{I}} f(r: 0 \ldots v f_{\mathcal{I}} size; \{ \text{first unused location in } v f \}$ *vf\_count: integer*; { number of bytes read from  $\mathit{vf}_\text{-file}$  }

<span id="page-15-1"></span>31. Again we cautious[ly](#page-15-1) verify that we've been given decent data.

define  $read\_vf(\#) \equiv read(vf_{\neg}file, \#)$ define  $vf\_abort$ (#)  $\equiv$ begin print ln(#); pr[int](#page-16-0) ln(´Sorry, but I can´´t go on; are you sure this is a VF?´); goto  $final$ . end

 $\langle$  Read the whole VF file [31](#page-47-0)  $\rangle \equiv$  $read\_vf$  (temp\_byte);

if  $temp\_byte \neq pre$  then  $vf\_abort(`\text{The}\_\text{I}\text{irst}\_\text{b}yte\_\text{I}\text{sn}``t\_\text{I}\text{pre}`'!');$ 

 $\langle$  Read the preamble command 32 $\rangle$ ;

 $\langle$  Read and store the font definitions and character packets 33 $\rangle$ ;

 $\langle$  Read and verify the postamble 34 $\rangle$ 

This code is used in section 131.

<span id="page-16-0"></span>

```
32. define vf\_store(\#) \equivif v f_p t r + \# \geq v f_sthen v f_a abort (\text{The\_file\_is\_bigper\_than\_I\_can\_handle!});
             for k \leftarrow vf\_ptr to vf\_ptr + # - 1 do
                 begin if \text{cof}(vf_{\text{f}}\text{file}) then vf_{\text{f}}\text{abort}(f_{\text{f}}\text{file}_{\text{f}}\text{model}_{\text{f}}\text{prematurely!}');read\_vf(vf[k]);
                 end;
              v f_{\mathit{=}} count \leftarrow v f_{\mathit{=}} count + \texttt{\#}; \ v f_{\mathit{=}} pr \leftarrow v f_{\mathit{=}} pr + \texttt{\#}\langle Read the preamble command 32 \rangle \equivif \text{eof}(\text{vf}\_ \text{file}) then \text{vf}\_ \text{abort}(\text{`The}\_\text{input}\_\text{ifile}\_\text{is}\_\text{only}\_\text{one}\_\text{byte}\_\text{long!`});read\_vf (temp_byte);
   if temp\_byte \neq id\_byte then vf\_abort('Wrong \cup VF \cup version \cup number \cup in \cup second \cup byte)!;
   if eof (vf_{\text{f}}file) then vf_{\text{f}}abort('The_{\text{u}}input_{\text{u}}file_{\text{u}}is_{\text{u}}only_{\text{u}}two_{\text{u}}bytes_{\text{u}}long!;
   read\_vf (temp_byte); {read the length of introductory comment}
   v f_{\mathit{count}} \leftarrow 11; \; v f_{\mathit{-p} tr} \leftarrow 0; \; v f_{\mathit{-store}}(temp_{\mathit{-byte}});for k \leftarrow 0 to \text{vf\_ptr} - 1 do \text{print}(\text{xchr}[\text{vf}[k]]);print_ln(\ulcorner \_'); count \leftarrow 0;
   for k \leftarrow 0 to 7 do
      begin if \epsilon (vf file) then vf abort(\tauThe file ended prematurely!\tau);
       read\_vf (temp_byte);
      if temp\_byte = tfm[check\_sum + k] then incr(count);end;
   esign\_size] * 256 + tfm[design\_size + 1]) * 256 + tfm[design\_size + 2]) * 256 +tfm[design_size + 3])/'4000000;if count \neq 8 then
      begin <i>beginimalg</i> rint<sub>1</sub> (\text{Check}_{\square}sum_{\square}and/\text{or}_{\square}design_{\square}size_{\square}mismatch.);
      print\_ln( \texttt{Data}_{\sqcup} from \sqcup TFM\sqcup file \sqcup will \sqcup be \sqcup assumed \sqcup correct. \hat{\ });
      end
This code is used in section 31.
33. \langle Read and store the font definitions and character packets 33 \rangle \equivfor k \leftarrow 0 to 255 do packet_start[k] \leftarrow vf_size;
   font\_ptr \leftarrow 0; packet\_found \leftarrow false; font\_start[0] \leftarrow vf\_ptr;repeat if \epsilon eof (vf_file) then
          begin \text{print\_ln}(\text{`File}\_\text{ended}\_\text{without}\_\text{a}\_\text{postamble!}\text{'}); \text{ } temp\_byte \leftarrow \text{post};end
      else begin read\_vftemp_byte); incr(vf\_count);
          if temp\_byte \neq post then
             if temp\_byte > long\_char then \langle Read \text{ and store a font definition 35} \rangleelse \langle Read and store a character packet 46\rangle;
          end;
   until temp\_byte = postThis code is used in section 31.
```
<span id="page-17-3"></span>118 UNPACKING THE VF FILE **118** UNPACKING THE VF FILE

**34.**  $\langle$  Read and verify the postamble  $34 \rangle \equiv$ while  $temp\_byte = post) \wedge \neg eof(vf_{\neg}file)$  do begin read\_vf (temp\_byte);  $\text{incr}(vf_{count})$ ; end;

<span id="page-17-1"></span>if  $\neg \textit{eof}$  (*vf\_file*) then  $begin *begin of*$  $print\_ln($  $T^{\prime}11_{\cup}$ proceed $_{\cup}$ as $_{\cup}$ if $_{\cup}$ it $_{\cup}$ weren $^{\prime}$  $^{\prime}$ t<sub> $_{\cup}$ </sub>there. $^{\prime}$ ); end;

if  $v f_{count} \mod 4 \neq 0$  then  $print\_ln('VF_{\text{U}} data_{\text{U}} not_{\text{U}} data_{\text{U}} multiple_{\text{U}} of \text{U}} 4_{\text{U}} bytes')$ This code is used in section 31.

**35.**  $\langle$  Read and store a font definition  $35 \rangle \equiv$ begin if packet\_found  $\vee$  (temp\_byte  $\geq$  pre) then  $v_{\text{J}-abort}$ ('Illegal<sub>u</sub>byte<sub>u</sub>',  $temp\_byte : 1, \text{ '__at\_beginning\_of\_character\_packet!'});$  $font_number[font\_ptr] \leftarrow vf\_read(temp\_byte - fnt\_def1 + 1);$  $font_number[font\_ptr] \leftarrow vf\_read(temp\_byte - fnt\_def1 + 1);$  $font_number[font\_ptr] \leftarrow vf\_read(temp\_byte - fnt\_def1 + 1);$ if  $font\_ptr = max\_ fonts$  then  $vf\_abort($  [Lean<sup> $\leq$ </sup>t<sub>w</sub>handle<sub>w</sub>that ma[ny](#page-18-0) fonts!  $\leq$ );  $v f_{\mathcal{A}}(1)$ ;  $\{ c[4] | s[4] | d[4] | a[1] | l[1] \}$ if  $vf[vf_ptr - 10] > 0$  then { s is negative or exceeds  $2^{24} - 1$  }  $v f_{-} abort('Mapped\_font\_size\_is\_too\_big!$  $v f_{-} abort('Mapped\_font\_size\_is\_too\_big!$  $v f_{-} abort('Mapped\_font\_size\_is\_too\_big!$ <sup>'</sup>);  $a \leftarrow vf [vf_ptr-2]; l \leftarrow vf [vf_ptr-1]; vf_store(a+l); \{ n[a+l] \}$  $\langle$  Print the name of the local font 36 $\rangle$ ; (Read the local font's TFM file and record the characters it contains  $39$ );  $incr (font\_ptr)$  $incr (font\_ptr)$  $incr (font\_ptr)$ ; font\_start [font\_ptr]  $\leftarrow vf\_ptr$ ; end

<span id="page-17-2"></span>This code is used in section 33.

36. The font area may need to be separated from the font name on some systems. Here we simply reproduce the font area and font n[am](#page-17-1)e (with no space or punctuation between them).

<span id="page-17-0"></span> $\langle$  Print the name of the local font 36  $\rangle \equiv$  $print('MAPFONT_{\sqcup}^{\prime}, font\_ptr : 1, \l_i\l_i)$ ; for  $k \leftarrow$  font\_start [font\_ptr] + 14 to vf\_ptr - 1 do print (xchr [vf [k]]);  $k \leftarrow font\_start[font\_ptr] + 5;$  $print\_ln($   $\lceil \det_1 \rceil, ((\nu f [k] * 256 + \nu f [k + 1]) * 256 + \nu f [k + 2]) / 4000000) * real\_dsize : 2 : 2, \lceil \mathtt{pt'} \rceil$ This code is used in section 35.

37. Now we must read in [a](#page-3-0)nother TFM file. But this time we needn't be so careful, because we merely want to discover which characters are present. The next few sections of the program are copied pretty much verbatim from DVItype, so that system-dependent modifications can be copied from existing software.

It turns out to be convenient to read four bytes at a time, when we are inputting from the local TFM files. The input goes into global variables  $b0$ ,  $b1$ ,  $b2$ , and  $b3$ , with  $b0$  getting the first byte and  $b3$  the fourth.

 $\langle$  Globals in the outer block 7  $\rangle$  +≡

a: integer; { length of the area/directory spec}

l: integer; { length of the font name proper }

cur name: packed array  $[1 \tldots \tname{name_length}]$  of char; { external name, with no lower case letters }  $b0, b1, b2, b3$ : byte; {four bytes input at once}

font  $\lfloor h: 0 \rfloor$ .  $\lceil n/777 \rceil$  { header length of current local font }

 $font\_bc, font\_ec: 0.777777; \{ character range of current local font \}$ 

<span id="page-18-1"></span>

38. The read tfm word procedure sets b0 through b3 to the next four bytes in the current TFM file. define  $read\_tfm(\texttt{\#}) \equiv$ 

<span id="page-18-0"></span>if  $\operatorname{cof}(t f m_{\textit{m}} f i l e)$  then  $\# \leftarrow 0$  else  $\operatorname{read}(t f m_{\textit{m}} f i l e, \#)$ procedure read\_tfm\_word;

**begin** read\_tfm(b0); read\_tfm(b1); read\_tfm(b2); read\_tfm(b3); end;

39. We use the vf array to store a list of all valid characters in the local font, beginning at location  $font\_chars[f].$ 

```
\langle Read the local font's TFM file and record the characters it contains 39 \rangle \equivfont_chars [font\_ptr] \leftarrow vf\_ptr; (Move font name into the cur_name string 44);
   reset(tfm_{\text{-}}file, cur_{\text{-}}name);if eof (t/m_{\text{m}}file) then print_{\text{m}}(´---not<sub>u</sub>loaded, TFM<sub>u</sub>file<sub>u</sub>can´<sup>+</sup>t<sub>u</sub>be<sub>u</sub>opened!´)
   else begin font\_bc \leftarrow 0; font\_ec \leftarrow 256; { will cause error if not modified soon }
      read\_tfm\_word;if b2 < 128 then
          begin font lh \leftarrow b2 * 256 + b3; read tfm_word;
          if (b0 < 128) ∧ (b2 < 128) then
             begin font bc \leftarrow b0 * 256 + b1; font ec \leftarrow b2 * 256 + b3;
             end;
          end;
      if font\_bc \leq font\_ec then
          if font\_ec > 255 then print\_ln( ---not<sub>⊔</sub>loaded, bad TFM file! ´)
          else begin for k \leftarrow 0 to 3 + font\_lh do
                begin read\_tfm\_word;
                if k = 4 then \langle Check the check sum 40;
                if k = 5 then \langle Check the design size 41\rangle;
                end;
             for k \leftarrow font bc to font ec do
                begin read_tfm_word;
                if b0 > 0 then { character k exists in the font}
                    begin vf[vf\_ptr] \leftarrow k; incr(vf\_ptr);
                    if vf_{\mathcal{I}} v f = v f_{\mathcal{I}} s i z e then vf_{\mathcal{I}} a b o r t (\lceil \cdot \rceil^m \text{curl} \text{cot} \cdot \text{tr}(VF_{\mathcal{I}} m e m o r y! \rceil);
                    end;
                end;
             end;
      if eof (tfm_{\neg}file) then print_{\neg}f( ---trouble<sub>⊔</sub>is<sub>□</sub>brewing, <sub>U</sub>TFM<sub>u</sub>file<sub>u</sub>ended<sub>u</sub>too<sub>u</sub>soon! ´);
      end;
   incr(vf_{\text{-}}ptr) { leave space for character search later }
This code is used in section 35.
40. (Check the check sum 40) \equivif b0 + b1 + b2 + b3 > 0 then
      if art[font\_ptr]]) \vee (b1 \neq vf [font\_start[font\_ptr] + 1]) \vee(b2 \neq v\text{f} [font_start [font_ptr] + 2]) \vee (b3) \neq v\text{f} [font_start [font_ptr] + 3]) then
          begin <i>beginmath> right; t=0</i> (7Check<sub>1</sub>sum<sub>1</sub>in<sub>1</sub>VF<sub>1</sub>file<sub>1</sub>being<sub>1</sub>replaced<sub>1</sub>by<sub>1</sub>TFM<sub>1</sub>check<sub>k</sub>sum');v \cdot \text{tf}[\text{font\_start}[\text{font\_ptr}] \leftarrow b0; \text{ vf}[\text{font\_start}[\text{font\_ptr}] + 1] \leftarrow b1; \text{ vf}[\text{font\_start}[\text{font\_ptr}] + 2] \leftarrow b2;vf [font\_start[font\_ptr] + 3] \leftarrow b3;end
```
<span id="page-18-2"></span>This code is used in section 39.

### <span id="page-19-3"></span>120 UNPACKING THE VF FILE 120 UNPACKING THE VFTOLE 120 UNPACKING THE VFTOLE 120 UNPACKING THE VFTOLE 120 UNPACKING THE VFTOLE 120 UNPACKING THE VFTOLE 120 UNPACKING THE VFTOLE 120 UNPACKING THE VFTOLE 120 UNITS OF THE VEHI

```
41. \langle Check the design size 41 \rangle \equiv
```

```
if font\_start[font\_ptr] + 8]) \vee (b1 \neq v f[font\_start[font\_ptr] + 9]) \vee(b2 \neq v\text{f}[font\_start[font\_ptr] + 10]) \vee (b3 \neq v\text{f}[font\_start[font\_ptr] + 11]) then
  begin <i>begin. pint ln(\Deltaesign size in VF file being replaced by TFM design size<sup>\Delta</sup>);
   v f [font\_start[font\_ptr] + 8] \leftarrow b0; \ v f [font\_start[font\_ptr] + 9] \leftarrow b1; \ v f [font\_start[font\_ptr] + 10] \leftarrow b2;\emph{vf} [font_start [font_ptr] + 11] \leftarrow b3;end
```
This code is used in section 39.

42. If no font directory has [b](#page-3-0)een specified, DVI-reading software is supposed to use the default font directory, which is a system-dependent place where the standard fonts are kept. The string variable *default\_directory* contains the name of thi[s a](#page-6-0)rea.

<span id="page-19-1"></span>define  $default\_directory\_name \equiv 'Test fonts:' \{ change this to the correct name\}$ define *default\_directory\_name\_length* = 9 { change this to the correct length }

<span id="page-19-2"></span> $\langle$  Globals in the outer block 7  $\rangle$  +≡  $default\_directory:$  packed array  $[1..$  default\_directory\_name\_length of char;

```
43. \langle Set initial values 11 \rangle +≡
   efault\_directory \leftarrow default\_directory\_name;
```
44. The string *cur name* is supposed to be set to the external name of the TFM file for the current font. This usually means that we need to prepend the name of the default directory, and to append the suffix '.TFM'. Furthermore, we change lower case letters to upper case, since cur name is a Pascal string.

```
\langle Move font name into the cur_name string 44 \rangle \equivfor k \leftarrow 1 to name_length do cur_name[k] \leftarrow \sim;
  if a = 0 then
     begin for k \leftarrow 1 to default_directory_name_length do cur_name[k] \leftarrow default_directory[k];
     r \leftarrow default\_directory\_name\_length;end
  else r \leftarrow 0;
  for k \leftarrow font_start [font_ptr] + 14 to vf_ptr - 1 do
     begin \text{incr}(r);
     if r + 4 > name length then vf abort(´Font name too long for me!´);
     if (vf[k] > "a") \wedge (vf[k] < "z") then cur_name[r] \leftarrow xchr[vf[k] - '40]else cur_name[r] \leftarrow xchr[vf[k]];
     end;
   cur_name[r+1] \leftarrow \check{\cdot}; cur_name[r+2] \leftarrow \check{\cdot} \check{\cdot}; cur_name[r+3] \leftarrow \check{\cdot} \check{\cdot}; cur_name[r+4] \leftarrow \check{\cdot} \check{\cdot}This code is used in section 39.
```
<span id="page-20-1"></span>45. It's convenient to have a subroutine that reads a k-byte number from  $\mathit{vf}_r$  file.

define  $get_v f(\#) \equiv$ if  $\operatorname{cof}(v f_{\text{-}} \operatorname{file})$  then  $\# \leftarrow 0$  else read\_vf(#) function  $\text{vf}\text{-}\text{read}(k : \text{integer})$ :  $\text{integer}$ ; { $\text{actually } 1 \leq k \leq 4$ } var b: byte; {input byte} a:  $integer; \{accumulator\}$ **begin**  $vf\text{-}count \leftarrow vf\text{-}count + k$ ;  $get\text{-}vf(b)$ ;  $a \leftarrow b$ ; if  $k = 4$  then if  $b \ge 128$  then  $a \leftarrow a - 256$ ; {4-byte numbers are signed} while  $k > 1$  do begin get\_vf(b);  $a \leftarrow 256 * a + b$ ; decr(k); end;  $v$ f\_read  $\leftarrow a$ ; end;

<span id="page-20-0"></span>46. The VF format supports arbitrary 4-byte character codes, but VPL format presently does not. Therefore we give up if the character code is not between 0 and 255.

After more experience is gained with present-day VPL files, the best way to extend them to arbitrary character codes will become clear; the extensions to VFtoVP and VPtoVF should not be difficult.

 $\langle$  Read and store a character packet 46  $\rangle \equiv$ 

begin if  $temp\_byte = long\_char$  then begin  $pl \leftarrow vf.read(4); c \leftarrow vf.read(4); count \leftarrow vf.read(4); \{ pl[4] \ll 4 \} \{ fm[4] \}$ end else begin  $pl \leftarrow temp\_byte; c \leftarrow vf\_read(1); count \leftarrow vf\_read(3); \{ pl[1] \ cc[1] \ trim[3] \}$ end; if  $\textit{nonexistent}(c)$  $\textit{nonexistent}(c)$  $\textit{nonexistent}(c)$  then  $\textit{vf}\_abort(\texttt{Character}\_\texttt{G},c:1,\texttt{`}_\texttt{does}\_\texttt{dnot}\_\texttt{eexist!'});$ if packet start  $[c] < vf$ -size then print ln (Discarding earlier packet for character  $(i, c : 1)$ ; if count  $\neq t$ fm width (c) then print ln(´Incorrect TFM width for character  $\sim$  c: 1,  $\sim$  in VF  $_f$ file´); if  $pl < 0$  then  $vf\_abort$  (Negative packet length!);  $packet\_start[c] \leftarrow vf\_ptr; \; vf\_store(pl); \; packet\_end[c] \leftarrow vf\_ptr-1; \; packet\_found \leftarrow true;$ end This code is used in section 33.

<span id="page-20-2"></span>47. The preceding code requires a simple subroutine that evaluates TFM data.

function  $tfm_width(c:byte):integer;$ var *a*: *integer*; { $\{$  accumulator } k: index; {index into  $tfm$  } **begin**  $k \leftarrow width(c);$  {we assume that character c exists }  $a \leftarrow t$ fm[k]; if  $a \ge 128$  then  $a \leftarrow a - 256$ ;  $tfm_width \leftarrow ((256*a + tfm[k+1]) * 256 + tfm[k+2]) * 256 + tfm[k+3];$ end;

<span id="page-21-1"></span><span id="page-21-0"></span>122 BASIC OUTPUT SUBROUTINES VFtoVP  $\S48$ 

First of all, it is convenie[nt](#page-3-0) to have an abbreviation for output to the VPL file:

define  $out(\texttt{\#}) \equiv write(vpl\text{-file},\texttt{\#})$ 

49. In order to stick to standard Pascal, we use an xchr array to do appropriate conversion of ASCII codes. Three other little strings are used to produce face codes like MIE.

```
\langle Globals in the outer block 7 \rangle +=
SCII_04, ASCII_10, ASCII_14: packed array [1..32] of char;
          { strings for output in the user's external character set }
xchr: packed array [0.. 255] of char;
MBL<sub>-</sub>string, RL<sub>-</sub>string, RCE<sub>-</sub>string: <b>package array</b> <math>[1..3]</math> of <i>char</i>;{ handy string constants for face codes }
```

```
50. \langle Set initial values 11 \rangle +≡
  ASCII_04 \leftarrow \sim 1!"#$%&´´()*+,-./0123456789:;<=>?´;
  ASCII\_10 \leftarrow \sim CABCDEFGHIJKLMNOPQRSTUVWXYZ[\]^_\sim;
  ASCII_14 \leftarrow ^ abcdefghijklmnopqrstuvwxyz{|}~? ^;
  for k \leftarrow 0 to 255 do xchr[k] \leftarrow '?';
  for k \leftarrow 0 to '37 do
     begin ASCII_04[k + 1]; xchr[k + 100] \leftarrow ASCII_0[k + 1];
     xchr[k + '140] \leftarrow ASCII_14[k + 1];end;
  MBL\_string \leftarrow \text{YMBL}; RI\_string \leftarrow \text{RIL}; RCE\_string \leftarrow \text{RCE};
```
<span id="page-21-4"></span>**51.** The array *dig* will hold a sequence of digits to be output.  $\langle$  Globals in the outer block 7  $\rangle$  +≡ *dig*:  $array [0..11] of 0..9;$ 

**52.** Here, in fact, are two procedures that output  $diq[j-1] \dots diq[0]$ , given  $j > 0$ .

```
procedure out_digs(j : integer); { outputs j digits }
  begin repeat decr(j); out(dig[j]:1);
  until j = 0;
  end;
procedure print_digs(j : integer); { prints j digits }
  begin repeat decr(j); print(diq[j]:1);
  until j = 0;
  end;
```
53. The *print<sub>ition</sub> procedure indicates how print digs can be used.* Since this procedure is used only to print character codes, it always produces three digits.

```
procedure print_octal(c : byte); { prints octal value of c}
  var j: 0 \ldots 2; {index into dig}
  begin print(''''); { an apostrophe indicates the octal notation }
  for j \leftarrow 0 to 2 do
     begin diq[j] \leftarrow c \mod 8; c \leftarrow c \text{ div } 8;
     end;
  print\_digs(3);end;
```
<span id="page-22-1"></span><span id="page-22-0"></span>

54. A VPL file has nest[ed](#page-6-0) parentheses, and we want to format the output so that its structure is clear. The level variable keeps track of the depth of nesting.

<span id="page-22-3"></span> $\langle$  Globals in the outer block 7  $\rangle$  += level:  $0 \ldots 5$ ;

55. (Set initial values  $11$ ) +≡  $level \leftarrow 0;$ 

56. Three simple procedures suffice to produce the desired structure in the output.

**procedure** *out\_ln*; { finishes one line, indents the next } **var**  $l: 0...5$ ; begin  $write\_ln(vpl\_file)$ ; for  $l \leftarrow 1$  to level do out( $\sim$ end; **procedure** *left*; { outputs a left parenthesis } begin  $\text{incr}(\text{level}); \text{ out}(\text{'}(\text{'}))$ ; end; **procedure** right; { outputs a right parenthesis and finishes a line } begin  $decr(level); out(')'); out\_ln;$ end;

<span id="page-22-4"></span>57. The value associated with a property can be output in a variety of ways. For example, we might want to output a BCPL string that begins in  $tfm[k]$ :

```
procedure out\_BCPL(k : index); { outputs a string, preceded by a blank space }
  var l: 0...39; \{ the number of bytes remaining \}begin out(\ulcorner \_'); l \leftarrow tfm[k];while l > 0 do
     begin \text{incr}(k); \text{decr}(l); \text{out}(\text{xchr}[t/m[k]]);
     end;
  end;
```
58. The property value might also be a sequence of l bytes, beginning in  $tfm[k]$ , that we would like to output in octal notation. The following procedure assumes that  $l \leq 4$ , but larger values of l could be handled easily by enlarging the *diq* array and increasing the upper bounds on b and j.

**procedure** *out\_octal*( $k, l : index$ ); { outputs l bytes in octal } var  $a: 0$ ..  $1777$ ; { accumulator for bits not yet output } b:  $0 \ldots 32$ ; {the number of significant bits in a} j:  $0 \ldots 11$ ; { the number of digits of output } **begin**  $out(\ulcorner\Box\mathsf{O}\Box\urcorner); \{ \text{specify octal format} \}$  $a \leftarrow 0; b \leftarrow 0; j \leftarrow 0;$ while  $l > 0$  do  $\langle$  Reduce l by one, preserving the invariants 59 $\rangle$ ; while  $(a > 0) \vee (j = 0)$  do begin  $dig[j] \leftarrow a \mod 8; a \leftarrow a \text{ div } 8; incr(j);$ end;  $out\_digs(j);$ end;

```
59. \langle Reduce l by one, preserving the invariants 59 \rangle \equivbegin decr(l);if tfm[k+l] \neq 0 then
     begin while b > 2 do
        begin dig[j] \leftarrow a \mod 8; a \leftarrow a \text{ div } 8; b \leftarrow b - 3; incr(j);end;
     case b of
     0: a \leftarrow tfm[k+l];1: a \leftarrow a + 2 * tfmk + l];
     2: a \leftarrow a + 4 * tfm[k + l];
     end;
     end;
  b \leftarrow b + 8;
  end
This code is used in section 58.
```
<span id="page-23-1"></span>60. The property value may be a character, which is output in octal unless it is a letter or a digit.

```
procedure out_char(c : byte); { outputs a character}
   begin if font\_type > vanilla then
     begin tfm[0] \leftarrow c; out\_octal(0, 1)end
   else if ((c \geq "0") \land (c \leq "9") \lor ((c \geq "A") \land (c \leq "2") \lor ((c \geq "a") \land (c \leq "z") then
         out(\ulcorner \llcorner C \llcorner \urcorner, xchr[c])else begin tfm[0] \leftarrow c; out_octal(0,1);
         end;
   end;
```
61. The property value might be a "face" byte, which is output in the curious code mentioned earlier, provided that it is less than 18.

```
procedure out_face (k : index); { outputs a face }
  var s: 0 \ldots 1; \{ the slope \}b: 0 \ldots 8; {the weight and expansion }
  begin if tfm[k] \geq 18 then out\_octal(k, 1)else begin out(\ulcorner \_F \urcorner); { specify face-code format }
     s \leftarrow tfm[k] mod 2; b \leftarrow tfm[k] div 2; out(MBL_string [1 + (b mod 3)]); out(RL_string [1 + s]);
     out(RCE\_string[1 + (b \div 3)]);end;
  end;
```
<span id="page-24-2"></span>

62. And finally, the value might be a  $fix\_word$ , which is output in decimal notation with just enough decimal places for VPtoVF to recover every bit of the given  $fix\_word$ .

All of the numbers involved in the intermediate calculations of this procedure will be nonnegative and less than  $10 \cdot 2^{24}$ .

procedure  $out\_fix(k:index);$  { outputs a  $fix\_word$  }

<span id="page-24-1"></span>var  $a: 0... 7777$ ; { accumulator for the integer [pa](#page-24-0)rt } f: integer; { $\{$  accumulator for the fraction part [}](#page-24-1) j:  $0 \dots 12$ ; {index into *dig* }  $delta: integer; \{ amount if allowable inaccuracy \}$ **begin**  $out(\ulcorner \mathbb{R}_\sqcup \ulcorner); \{ \text{specify real format} \}$  $a \leftarrow (t/m[k] * 16) + (t/m[k+1] \textbf{div} 16);$   $f \leftarrow ((t/m[k+1] \textbf{mod} 16) * 400 + t/m[k+2]) * 400 + t/m[k+3];$ if  $a > 3777$  then  $\langle$  Reduce negati[ve](#page-24-1) to positive 65 $\rangle$ ;  $\langle$  Output the integer part, a, in decimal notation 63 $\rangle$ ;  $\langle$  Output the fraction part,  $f / 2^{20}$ , in decimal notation 64 $\rangle$ ; end;

**63.** The following code outputs at least one digit even if  $a = 0$ .

<span id="page-24-3"></span> $\langle$  Output the integer pa[rt,](#page-24-2) a, in decimal notation 63  $\rangle \equiv$ **begin**  $j \leftarrow 0$ ; repeat  $diq[i] \leftarrow a \mod 10$ ;  $a \leftarrow a \text{ div } 10$ ;  $incr(i)$ ; until  $a = 0$ ;  $out\_digs(j);$ end This code is used in section 62.

64. And the following code outputs at least one digit to the right of the decimal point.

<span id="page-24-0"></span> $\langle$  Output the fraction p[art](#page-24-2),  $f / 2^{20}$ , in decimal notation 64 $\rangle \equiv$ begin out(´.´);  $f \leftarrow 10 * f + 5$ ; delta  $\leftarrow 10$ ; repeat if  $delta > 7000000$  the[n](#page-24-0)  $f \leftarrow f + 72000000 - (delta \times 2)$ ; out(f div '4000000 : 1);  $f$  ← 10  $*(f \mod 4000000)$ ; delta ← delta \* 10; until  $f \leq delta$ ; end; This code is used in section 62.

```
65. \langle to positive 65 \rangle \equivbegin out(´-´); a \leftarrow '10000 - a;if f > 0 then
    begin f \leftarrow \angle 4000000 - f; decr(a);
    end;
  end
```
This code is used in section 62.

<span id="page-25-0"></span>66. Outputting the TFM info. T<sub>F</sub>X checks the information of a TFM file for validity as the file is being read in, so that no further checks will be needed when typesetting is going on. And when it finds something wrong, it justs calls the file "bad," without identifying the nature of the problem, since TFM files are supposed to be good almost all of the time.

<span id="page-25-1"></span>Of course, a bad file shows up every now and again, and that's where VFtoVP comes in. This program wants to catch at least as many errors as T<sub>E</sub>X does, and to give informative error messages besides. All of the errors are corrected, so [th](#page-3-0)at the VPL output will be correct (unless, of course, the TFM file was so loused up that no attempt is being made to fathom it).

<span id="page-25-3"></span>67. Just before each character is processed, its code is printed in octal notation. Up to eight such codes appear on a line; so we [hav](#page-6-0)e a variable to keep track of how many are currently there. We also keep track of whether or not any errors have had to be corrected.

<span id="page-25-2"></span> $\langle$  Globals in the outer block 7  $\rangle$  +≡ *chars on line*:  $0 \ldots 8$ ; {the number of characters printed on the current line} perfect: boolean; { was the file free of errors? }

```
68. \langle Set initial values 11 \rangle +≡
   chars\_on\_line \leftarrow 0;perfect \leftarrow true; \{ \text{innocent until proved guilty} \}
```
69. Error messages are given with the help of the bad and range-error and bad-char macros:

```
define bad(\#) \equivbegin perfect \leftarrow false;if chars_on_line > 0 then print\_ln(\tilde{\ }_i);
                \text{chars\_on\_line} \leftarrow 0; \text{ print\_ln}(\text{`Bad}_{\sqcup} \text{TFM}_{\sqcup} \text{file:}, \sqcup \text{`}, \#);end
   define range\_error(\#) \equivbegin perfect \leftarrow false; print\_ln('_1'); print(\texttt{#}, '_jindex_jfor_jcharacter_1'); print\_octal(c);print\_ln(\text{is}_\text{u} \text{to}_\text{u} \text{large};'); \text{ } print\_ln(\text{so}_\text{u} \text{I}_\text{u} \text{reset}_\text{u} \text{it}_\text{u} \text{to}_\text{u} \text{zero}.');end
   define bad_char_tail(#) \equiv print\_octal(\#); print\_ln(<sup>-</sup>.');
             end
   define bad_char(#) \equivbegin perfect \leftarrow false;if chars_on_line > 0 then print\_ln('
             \mathit{chars\_on\_line} \gets 0; \; \mathit{print}(\texttt{'Bad\_TFM\_file:}\_\texttt{'}, \texttt{\#}, \; \texttt{'\_nonexistent\_character\_'}); \; \mathit{bad\_char\_tail}define correct bad char tail(#) \equiv print octal(tfm[#]); print ln('.'); tfm[#] \leftarrow bc;
             end
   ) \equivbegin perfect \leftarrow false;if chars_on_line > 0 then print\_ln(\tilde{\ }_i);
             \textit{chars\_on\_line} \leftarrow 0; \textit{print}(\texttt{'Bad\_TFM\_file:}\_\texttt{j'},\texttt{\#},\texttt{'\_\texttt{unonest} \_\texttt{in} \texttt{character}_\texttt{in}}');correct bad char tail
\langle Globals in the outer block 7 \rangle +≡
i: 0 \ldots '77777; { an index to words of a subfile }
c: 0 \ldots 256; { a random character }
d: 0 \ldots 3; { byte number in a word }
k: index; { a random index }
r: 0 \ldots 65535; { a random two-byte value }
```
<span id="page-26-1"></span>

70. There are a lot of simple thi[ngs](#page-27-0) to do, and they have to be done one at a time, so we might as well get down to business. The first things t[hat](#page-27-1) VFtoVP will put into the VPL file appear in the header part.

 $\langle$  Do the header 70  $\rangle \equiv$ begin  $font\_type \leftarrow vanilla;$ if  $lh \geq 12$  then **begin**  $\langle$  Set the true *font\_type* 75 $\rangle$ ; if  $lh \geq 17$  then **begin**  $\langle$  Output the [fa](#page-26-0)mily name  $77$ ; if  $lh \geq 18$  t[he](#page-28-0)n  $\langle$  Output the rest of the header 78 $\rangle$ ; end;  $\langle$  Output the chara[cter](#page-47-1) coding scheme 76 $\rangle$ ; end;  $\langle$  Output the design size  $73$  : Output the check sum  $71$ ;  $\langle$  Output the [s](#page-26-1)even bit safe flag 79  $\rangle$ ; end

<span id="page-26-3"></span><span id="page-26-0"></span>This code is used in section 132.

71.  $\langle$  Output the check sum 71  $\rangle \equiv$ left; out( $\text{CHECKSUM}$ ); out\_octal(check\_sum, 4); right This code is used in section 70.

<span id="page-26-2"></span>72. Incorrect design sizes ar[e ch](#page-26-2)anged to 10 points.

```
define bad_design(#) \equivbegin bad (´Design size ', #, ´!´); print\_ln( `I` ve set it to 10 points.´);
          out(\ulcorner \Box D \Box 10\urcorner);end
```
73.  $\langle$  Output the design size 73  $\rangle \equiv$  $left; out('DESIGNSIZE');$  $left; out('DESIGNSIZE');$  $left; out('DESIGNSIZE');$ if  $tfm[design\_size] > 127$  then bad\_design( $negative$ ) else if  $(t/m[design_size] = 0) \wedge (tfm[design_size + 1] < 16)$  then bad\_design( $\text{`too}\text{ }jmm1'$ ) else  $out\_fix$  (design\_size);  $\label{eq:opt} right; \ out( \texttt{COMMENT\_DESIGNSIZE\_IS\_IN\_POINTS)}^{\texttt{`}}); \ out\_ln;$  $out($  (COMMENT<sub>LI</sub>OTHER<sub>LI</sub>SIZES<sub>LI</sub>ARE<sub>LI</sub>MULTIPLES<sub>LI</sub>OF<sub>LI</sub>DESIGNSIZE)<sup>'</sup>);  $out\_ln$ 

This code is used in section 70.

<span id="page-27-3"></span>128 OUTPUTTING THE TFM INFO **STALL SETS** OUTPUTTING THE TFM INFO

74. Since we have to check two different BCPL strings for validity, we might as well write a subroutine to make the check.

procedure  $check\_BCPL(k, l : index);$  { checks a string of length  $l$  } var j:  $index$ ; { runs through the string } c: byte; { character being checked } begin if  $t/m[k] > l$  then begin  $bad$  (´String is too long; I`´ve shortened it drastically.´);  $tfm[k] \leftarrow 1;$ end; for  $j \leftarrow k + 1$  to  $k + t$ fm[k] do **begin**  $c \leftarrow tfm[j];$ if  $(c = "(") \vee (c = ")")$  then begin bad ( $P$ arenthesis in string has been changed to slash. $\cdot$ );  $tfm[j] \leftarrow \nu$ "; end else if  $(c < \mathbb{F}_1 \mathbb{F}) \vee (c > \mathbb{F} \mathbb{F})$  then begin  $bad$  (´Nonstandard  $\Delta$ SCII $\Delta$ code  $\Delta$ has  $\Delta$ been  $\Delta$ blotted  $\Delta$ out.´);  $tfm[j] \leftarrow$  "?"; end else if  $(c \geq$  "a")  $\wedge$   $(c \leq$  "z") then  $tfm[j] \leftarrow c + "A" - "a";$  {upper-casify letters } end; end;

<span id="page-27-0"></span>75. The font-type starts out vanilla; possibly we need to reset it.

 $\langle$  Set the true font\_type 75  $\rangle \equiv$ begin  $check\_BCPL(scheme, 40);$ if  $(tfm[scheme] ≥ 11) ∧ (tfm[scheme + 1] = "T") ∧ (tfm[scheme + 2] = "E") ∧ (tfm[scheme + 3] = "X") ∧$  $(tfm[scheme + 4] = "\sqcup"') \wedge (tfm[scheme + 5] = "\sqcup"') \wedge (tfm[scheme + 6] = "\blackcap") \wedge$  $(tfm[scheme + 4] = "\sqcup"') \wedge (tfm[scheme + 5] = "\sqcup"') \wedge (tfm[scheme + 6] = "\blackcap") \wedge$  $(tfm[scheme + 4] = "\sqcup"') \wedge (tfm[scheme + 5] = "\sqcup"') \wedge (tfm[scheme + 6] = "\blackcap") \wedge$  $(tfm[scheme + 7] = "T") \wedge (tfm[scheme + 8] = "H") \wedge (tfm[scheme + 9] = "u") then$ begin if  $(tfn[scheme + 10] = "S") \wedge (tfm[scheme + 11] = "Y")$  $(tfn[scheme + 10] = "S") \wedge (tfm[scheme + 11] = "Y")$  $(tfn[scheme + 10] = "S") \wedge (tfm[scheme + 11] = "Y")$  then  $font_type \leftarrow mathsy$ else if  $(t/m[scheme + 10] = "E") \wedge (tfm[scheme + 11] = "X")$  then  $font_type \leftarrow matter$ ; end; end

<span id="page-27-2"></span><span id="page-27-1"></span>This code is used in section 70.

76. (Output the char[act](#page-26-1)er coding scheme  $76$ )  $\equiv$ left; out( $^{\circ}$ CODINGSCHEME $^{\circ}$ ); out\_BCPL(scheme); right

<span id="page-27-4"></span>This code is used in section 70.

77.  $\langle$  Output the family name 77  $\rangle \equiv$ left; out( $\text{FAMILY'}$ ); check\_ $BCPL(family, 20)$ ; out\_ $BCPL(family)$ ; right This code is used in section 70.

78.  $\langle$  Output the rest [of](#page-26-1) the header 78  $\rangle \equiv$ **begin** left; out( $FACE$ ); out face (random word + 3); right; for  $i \leftarrow 18$  to  $lh-1$  do **begin** left; out( $H\text{EADER}_\text{L}$ , $D_\text{L}$ , i: 1); out\_octal(check\_sum + 4  $*$  i, 4); right; end; end

This code is used in section 70.

<span id="page-28-0"></span>

79. This program does not check to see if the seven bit safe flag has the correct setting, i.e., if it really reflects the seven-bit-sa[fet](#page-26-1)y of the TFM file; the stated value is merely put into the VPL file. The VPtoVF program will store a correct value and give a warning message if a file falsely claims to be safe.

<span id="page-28-1"></span> $\langle$  Output the seven bit safe flag 79  $\rangle \equiv$ if  $(lh > 17) \wedge (tfm[random\_word] > 127)$  $(lh > 17) \wedge (tfm[random\_word] > 127)$  $(lh > 17) \wedge (tfm[random\_word] > 127)$  then begin left; out( $\text{SEVENBITSAFFLAG}_{\text{L}}(\text{TRUE}^*)$ ; right; end

This code is used in section 70.

80. The next thing to take care of is the list of parameters.

<span id="page-28-2"></span> $\langle$  Do the parameters 80  $\rangle \equiv$ if  $np > 0$  then begin left; out( $\text{FONTDIMENT}$ ); out\_ln; for  $i \leftarrow 1$  to  $np$  do  $\langle$  Check and output the *i*th par[am](#page-28-2)eter  $\langle 82 \rangle$ ; right; end;  $\langle$  Check to see if np is complete for this font type 81 $\rangle$ ;

This code is used in section 132.

```
81. \langle Check to see if np is complete for this font type 81 \rangle \equiv
```
<span id="page-28-3"></span>**if**  $(font\_type = $math) \land (np ≠ 22)$  $(font\_type = $math) \land (np ≠ 22)$  $(font\_type = $math) \land (np ≠ 22)$  then$$$  $print\_ln($  (Unusual number of fortdimen parameters for a math symbols font ( $\zeta$ , np : 1,  $\sim$  not  $(22)$ . else if  $(font\_type = \text{mathex}) \wedge (np \neq 13)$  then  $print\_ln($  (Unusual  $_{\text{unumber}}$ of  $_{\text{uf}}$  ontdimen parameters  $_{\text{uf}}$  for  $_{\text{unint}}$ extension  $_{\text{uf}}$  font  $_{\text{uf}}$  ( $\cdot$ , np : 1,  $\sim$  not<sub> $(13)$ </sub>.

This code is used in section 80.

82. All *fix word* values except the design size and the first parameter will be checked to make sure that they are less than 16.0 in magnitude, [usin](#page-28-3)g the *check\_fix* macro:

define  $check\_fix\_tail(\#) \equiv bad(\#, \lceil \cdots \rceil, i : 1, \lceil \cdots \sqcup \text{is\_too\_big}; \rceil)$ ;  $print\_ln(\lceil \dagger \cdots \dagger \text{as\_set\_it\_too\_zero.} \rceil)$ ; end define  $check_{fix}(\#) \equiv$ **if**  $(tfm|# > 0) \land (tfm|# < 255)$  $(tfm|# > 0) \land (tfm|# < 255)$  then begin  $tfm[\ddot{\bf t}] \leftarrow 0$ ;  $tfm[(\ddot{\bf t})+1] \leftarrow 0$ ;  $tfm[(\ddot{\bf t})+2] \leftarrow 0$ ;  $tfm[(\ddot{\bf t})+3] \leftarrow 0$ ; check\_fix\_tail  $\langle$  Check and output the *i*th parameter  $\langle 82 \rangle \equiv$ begin left; **if**  $i = 1$  then *out* ( $SLANT'$  $SLANT'$  $SLANT'$ ) {this parameter is not checked} else begin  $check\_fix(param(i))$ ('Parameter');  $\langle$  Output the name of parameter i 83 $\rangle$ ; end;  $out\_fix$  (param(i)); right; end This code is used in section 80.

```
130 OUTPUTTING THE TFM INFO SECULAR SET ASSESSED ASSESSED AT A CONSTRUCT A SECULAR VERSION OF SALES ASSESSED ASSESSED AT A SECULAR VERSION OF SALES AND MODEL OF SALES AND MODEL OF SALES AND MODEL OF SALES AND MODEL OF SA
```

```
83. \langle Output the name of parameter i \, 83 \rangle \equivif i \leq 7 then
    case i of
    2: out('SPACE'); 3: out('STATETCH'); 4: out('SHRINK');5: out('XHEIGHT'); 6: out('QUAD'); 7: out('EXTRASPACE')end
  else if (i \leq 22) \wedge (font\_type = \text{math}case i of
       8: out('NUM1'); 9: out('NUM2'); 10: out('NUM3');11: out('DENOM1'); 12: out('DENOM2');
       13: out('SUP1'); 14: out('SUP2'); 15: out('SUP3');16: out(\text{SUB1}<sup>-</sup>); 17: out(\text{SUB2}<sup>-</sup>);
       18: out('SUPDROP'); 19: out('SUBDROP');
       20: out('DELIM1'); 21: out('DELIM2');22: out(´AXISHEIGHT´)
       end
    else if (i \leq 13) \wedge (font\_type = mathex) then
         if i = 8 then out('DEFAULTRULERHICKNESS')else out('BIGOPSPACENG', i - 8 : 1)else D \sqcup ', i : 1)
```
<span id="page-29-1"></span>This code is used in section 82.

84. We need to check the range of all the remaining fix-word values, and to make sure that width  $[0] = 0$ , etc.

```
define nonzero\_fix(\#) \equiv (tfm[\#] > 0) \vee (tfm[\# + 1] > 0) \vee (tfm[\# + 2] > 0) \vee (tfm[\# + 3] > 0)\langle Check the fix_word entries 84 \rangle \equivif nonzero\_fix(4 * width\_base) then bad('width[0]_Jshould_b]e_Jzero.´);
  if nonzero\_fix(4 * height\_base) then bad('height[0] \text{subul}e\text{subul}zero.´);
  if nonzero\_fix(4 * depth\_base) then bad('depth[0] \text{ _bedge} z);
  if nonzero\_fix(4*italic\_base) then bad('italic[0] \text{subul}e\text{subul}zero.´);
  for i \leftarrow 0 to nw - 1do check_fix (4 * (width\_base + i)) ('Width');
  for i \leftarrow 0 to nh - 1 do check\_fix(4 * (height\_base + i)) ('Height');
  for i \leftarrow 0 to nd - 1 do check_fix (4 * (depth\_base + i)) (\text{Depth});
  for i \leftarrow 0 to ni - 1 do check_fix(4 * (italic_base + i))(\tauItalic<sub>u</sub>correction\tau);
  if nk > 0 then
    for i \leftarrow 0 to nk - 1 do check\_fix(kern(i))(´Kern´);
```
This code is used in section 132.

<span id="page-30-0"></span>

85. The ligature/kerning [pr](#page-3-0)ogram comes next. Before we can put it out in VPL format, we need to make a table of "labels" that will be inserted into the program. For each character c whose tag is lig-tag and whose starting address is r, we will store the pair  $(c, r)$  in the *label table* array. If there's a boundary-char program starting at r, we also store the pair  $(256, r)$ . This array is sorted by its second components, using the simple method of straight insertion.

<span id="page-30-3"></span><span id="page-30-2"></span><span id="page-30-1"></span> $\langle$  Globals in the outer block 7  $\rangle$  += label\_table:  $array [0.. 258]$  of record  $cc: 0.0.256;$  $rr: 0$ .. lig\_size; end;  $label\_ptr:0...257; \{ the largest entry in label\_table \}$ sort\_ptr:  $0$ ... 257; {index into label\_table } boundary char:  $0$ . 256; {boundary character, or 256 if none} bchar label:  $0 \ldots$   $\gamma\gamma\gamma\gamma\gamma$ ; { beginning of boundary character program } 86.  $\langle$  Set initial values 11  $\rangle$  +≡ boundary\_char  $\leftarrow$  256; bchar\_label  $\leftarrow$  '77777; label\_ptr  $\leftarrow 0$ ; label\_table [[0\]](#page-3-0).  $rr \leftarrow 0$ ; { a sentinel appears at the bottom } 87. We'll also identify and remove inaccessible program steps, using the activity array. define  $unreachable = 0 \{ a program step not known to be reachable \}$ define pass\_through = 1 { a pr[og](#page-30-3)ram step passed through on initialization } define  $accessible = 2$  { a program step that can be relevant }  $\langle$  Globals in the outer block 7  $\rangle$  += activity:  $array [0..lig_size]$  of [unr](#page-31-0)eachable .. accessible;  $ai, acti: 0.. lig_size; \{ indices into activity \}$ 88.  $\langle$  Do the ligatures and kerns 88  $\rangle \equiv$ if  $nl > 0$  then begin for  $ai \leftarrow 0$  to  $nl - 1$  [do](#page-32-0) activity  $[ai] \leftarrow$  unreachable;  $\langle$  Check for a boundary char  $91$ ; end;  $\langle$  Build the label table 89 $\rangle$ ; if  $nl > 0$  then begin left; out( $'$ LIGTABLE $'$ ); out\_ln;  $\langle$  Compute the *activity* array  $92$ ;  $\langle$  Output and correct the ligature/kern program  $93$ ; *right*;  $\langle$  Check for ligature cycles 112 $\rangle$ ; end

This code is used in section 134.

<span id="page-31-1"></span>89. We build the label table even when  $nl = 0$ , because this catches errors that would not otherwise be detected.

<span id="page-31-2"></span><span id="page-31-0"></span> $\langle$  Build the label table 89  $\rangle \equiv$ for  $c \leftarrow bc$  to  $ec$  do if  $tag (c) = lig\_tag$  then **begin**  $r \leftarrow remainder(c)$ ; if  $r < nl$  then begin if  $tfm[ig\_step(r)] > stop\_flag$  then begin  $r \leftarrow 256 * t/m [lig\_step(r) + 2] + tfm [lig\_step(r) + 3];$ if  $r < nl$  then if activity  $[remainder(c)] = unreachable$  then activity  $[remainder(c)] \leftarrow pass\_through;$ end; end; if  $r > nl$  then **begin**  $perfect \leftarrow false; print\_ln(\ulcorner \ulcorner)$ ;  $print('Lighture/kern_Ustarting_Uindex_Ufor_Ucharacter_U'); print\_octal(c);$  $print('Lighture/kern_Ustarting_Uindex_Ufor_Ucharacter_U'); print\_octal(c);$  $print('Lighture/kern_Ustarting_Uindex_Ufor_Ucharacter_U'); print\_octal(c);$  $print\_ln($  [ $_{\text{u}}$ is<sub> $\text{u}$ </sub>too $_{\text{u}}$ large; ');  $print\_ln($  [so $_{\text{u}}$ I<sub> $\text{u}$ </sub>removed $_{\text{u}}$ it. ');  $reset\_tag(c)$ ; end else  $\langle$  Insert  $(c, r)$  into *label\_table* 90 $\rangle$ ; end; label\_table [label\_ptr + 1].rr  $\leftarrow$  lig\_size; { put "infinite" sentinel at the end } This code is used in section 88. **90.**  $\langle$  Insert  $(c, r)$  into *label\_table*  $\langle 90 \rangle \equiv$ **begin** sort ptr  $\leftarrow$  label ptr; { there's a hole at position sort ptr + 1} while  $label_table[sort_ptr].rr > r$  $label_table[sort_ptr].rr > r$  $label_table[sort_ptr].rr > r$  do **begin** label\_table [sort\_ptr + 1]  $\leftarrow$  label\_table [sort\_ptr]; decr(sort\_ptr); { move the hole } end;  $label\_table[sort\_ptr + 1].cc \leftarrow c; label\_table[sort\_ptr + 1].rr \leftarrow r; \{fill the hole\}$  $incr (label\_ptr);$  activity  $[r] \leftarrow accessible;$ end This code is used in section 89. 91. (Check for a boundary char  $91 \equiv$ if  $tfm[ig\_step(0)] = 255$  then begin left; out( $\text{'BOUNDARYCHAR'}$ ); boundary\_char ← tfm[lig\_step(0) + 1]; out\_char(boundary\_char);  $right; activity[0] \leftarrow pass\_through;$ end; if  $tfm[liq\_step(nl - 1)] = 255$  then begin  $r \leftarrow 256 * t$ fm[lig\_step(nl - 1) + 2] + tfm[lig\_step(nl - 1) + 3]; if  $r > nl$  then **begin**  $perfect \leftarrow false; print\_ln(\ulcorner \ulcorner)$ ;  $print('Lighture/kern_Ustarting_Uindex_Ufor_Uboundarychar_Uis_Utoo_Ularge;');$  $print\_ln($  so<sub> $\sqcup$ </sub> I<sub> $\sqcup$ </sub> removed $\sqcup$  it.  $\vdots$ ); end else begin label ptr  $\leftarrow$  1; label table [1].cc  $\leftarrow$  256; label table [1].rr  $\leftarrow$  r; bchar label  $\leftarrow$  r;  $activity[r] \leftarrow accessible;$ end;  $activity[nl-1] \leftarrow pass\_through;$ end This code is used in section 88.

<span id="page-32-0"></span>

```
92. \langle Compute the activity array 92 \rangle \equivfor ai \leftarrow 0 to nl - 1 do
      if activity[ai] = accessible then
         begin r \leftarrow tfm[lig_step(ai)];
         if r < stop\_flag then
            begin r \leftarrow r + ai + 1;
            if r \geq nl then
                begin bad(Ligature/kern \text{er} \text{H}_u \text{step}; ai : 1, \text{H}_u \text{step}, too \text{H}_u \text{exp}; \text{H}_u;
                print\_ln( I<sub>\cup</sub>made\cupit\cupstop. \cdot); tfm[lig\_step(ai)] \leftarrow stop\_flag;end
            else activity[r] \leftarrow accessible;end;
         end
```
<span id="page-32-3"></span>This code is used in section 88.

93. We ignore *pass\_through* items, [wh](#page-32-2)ich don't need to be mentioned in [th](#page-32-1)e VPL file.

<span id="page-32-2"></span> $\langle$  Output and correct the ligature/kern program  $93 \rangle \equiv$ sort ptr  $\leftarrow$  1; { point to the next label that will be needed } for  $acti \leftarrow 0$  to  $nl - 1$  do if  $activity[acti] \neq pass\_through$  $activity[acti] \neq pass\_through$  $activity[acti] \neq pass\_through$  then **begin**  $i \leftarrow acti$ ;  $\langle$  Take care of commenting out unreachable steps 95 $\rangle$ ;  $\langle$  Output any labels for step i [94](#page-32-2) $\rangle$ ;  $\langle$  Output step i of the ligature/kern program  $96$ ; end; if  $level = 2$  then right { the final step was unreachable} This code is used in section 88.

```
94. \langle Output any labels for step i 94\rangle \equivwhile sort\_ptr].rr do
    begin left; out('LABEL');if label\_table[sort\_ptr].cc = 256 then out(\simARYCHAR\sim)
    else out\_char(label\_table[sort\_ptr].cc);right; incr (sort_{\mathcal{-}}ptr);end
```
This code is used in section 93.

```
95. \langle Take care of commenting out unreachable steps 95 \rangle \equivif hable then
       begin if level = 1 then
           begin{bmatrix} \text{begin} \text{left} \text{right} & out(\text{COMMENT}_{\sqcup} \text{THIS}_{\sqcup} \text{PART}_{\sqcup} \text{OF}_{\sqcup} \text{THE}_{\sqcup} \text{PROGRAM}_{\sqcup} \text{IS}_{\sqcup} \text{NEVER}_{\sqcup} \text{USED!} \text{)} \end{bmatrix}end
       end
   else if level = 2 then right
This code is used in section 93.
```

```
96. \langle Output step i of the ligature/kern program 96\rangle \equivbegin k \leftarrow lig\_step(i);if tfm[k] > stop\_flag then
     n if 256 * t/m[k + 2] + t/m[k + 3] \geq nl then
         bad('Ligature<sub>1</sub>unconditional<sub>1</sub>stop<sub>1</sub>command<sub>1</sub>address<sub>1</sub>is<sub>1</sub>too<sub>1</sub>big.');end
  else if tfm[k+2] \geq \text{kern}\text{-flag} then \langle Output a kern step 98\rangleelse \langle Output a ligature step 99;
  if tfm[k] > 0 then
     if level = 1 then \langleutput either SKIP or STOP 97\rangle;
  end
```
<span id="page-33-1"></span>This code is used in sections 93 and 105.

97. The SKIP command is a bit tricky, because we will be omitting all inaccessible commands.

<span id="page-33-2"></span> $\langle$  Output either SKIP or STOP 97 $\rangle \equiv$ begin if  $tfm[k] \geq stop\_{flag}$  then  $out('(\text{STOP})')$ else begin  $count \leftarrow 0$ ; for  $ai \leftarrow i + 1$  $ai \leftarrow i + 1$  $ai \leftarrow i + 1$  to  $i + tfm[k]$  do if  $activity[ai] = accessible$  then  $incr(count);$  $out(\text{'(SKIP} \Box \text{D}_{\Box} \text{'}, count : 1, \text{'})$  $out(\text{'(SKIP} \Box \text{D}_{\Box} \text{'}, count : 1, \text{'})$  $out(\text{'(SKIP} \Box \text{D}_{\Box} \text{'}, count : 1, \text{'})$  (possibly count = 0, so who cares } end;  $out\_ln;$ end This code is used in section 96.

98.  $\langle$  Output a kern step 98  $\rangle \equiv$ begin if *nonexistent*( $t$ *fm*[ $k + 1$ ]) then if  $tfm[k+1] \neq boundary\_char$  then correct bad char (´Kern step for´)(k+1); left; out( $'$ KRN'); out\_char(tfm[k + 1]);  $r \leftarrow 256 * (t/m[k + 2] - kern_flag) + tfm[k + 3];$ if  $r > nk$  then begin  $bad$  (´Kern $\Box$ index $\Box$ too $\Box$ large.´);  $out$  (´ $\Box R \Box$ 0.0´); end else  $out\_fix(kern(r));$ right; end This code is used in section 96.

<span id="page-34-1"></span>

99.  $\langle$  Output a ligature step 99  $\rangle \equiv$ begin if *nonexistent*( $t$ *fm*[ $k + 1$ ]) then if  $tfm[k+1] \neq boundary_{char}$  then correct bad char ('Ligature step for')(k+1); if nonexistent(tfm[k + 3]) then correct bad char('Ligature step produces the')(k + 3); left;  $r \leftarrow t$ fm $[k+2]$ ; **if**  $(r = 4) ∨ ((r > 7) ∧ (r ≠ 11))$  then begin  $print\_ln($  Ligature $_0$ step $_0$ with  $_0$ nonstandard $_0$ code $_0$ changed $_0$ to $_0$ LIG´);  $r \leftarrow 0$ ;  $tfm[k+2] \leftarrow 0$ ; end; if r mod  $4 > 1$  then *out* ( $\check{\cdot}$ );  $out('LIG');$ if  $odd(r)$  then  $out('/')$  $out('/')$  $out('/')$ ; while  $r > 3$  do begin *out*(´>´);  $r \leftarrow r - 4$ ; end;  $out\_char(tfm[k+1])$ ;  $out\_char(tfm[k+3])$ ; right; end This code is used in section 96.

<span id="page-34-0"></span>100. The last thing on VFtoVP's agenda is to go through the list of *char-info* and spew out the information about each individual character.

```
\langle Do the characters 100 \rangle \equivsort\_ptr \leftarrow 0; \{ this will suppress 'STOP' lines in lighture comments \}for c \leftarrow bc to ec do
    if width\_index(c) > 0 then
       begin if \text{chars\_on\_line} = 8 then
         begin print ln(\zeta); chars on line \leftarrow 1;
         end
       else begin if chars_on_line > 0 then print('_1');
         incr(chars\_on\_line);end;
       print\_octal(c); { progress report }
       left; out(im}); out_char(c); out_ln; (Output the character's width 101);
       if height index (c) > 0 then \langle02\rangle;
       if depth\_index(c) > 0 then \langleter's depth 103\rangle;
       if italic_index (c) > 0 then \langle Output the italic correction 104\rangle;
       case tag(c) of
       no\_tag: do\_nothing;
       lig tag: \langle Output the applicable part of the ligature/kern program as a comment 105\rangle;
       list_tag: \langlet the character link unless there is a problem 106\rangle;
       ext\_tag: (Output an extensible character recipe 107);
       end;
       if \neg do \neg map(c) then goto final end;
       right;
       end
This code is used in section 133.
```

```
101. \langleracter's width 101 \rangle \equivbegin left; out ('CHARWD');
  if width\_index(c) \geq nwerror('Width')
  else out\_fix(width(c));right;
  end
This code is used in section 100.
```

```
102. \langle Output the character's height 102 \rangle \equivif height index (c) \ge nh then range error ('Height')
  else begin left; out('CHARHT'); out fix (height(c)); right;
    end
```

```
This code is used in section 100.
```

```
103. \langle Output the character's depth 103 \rangle \equivif depth\_index(c) \geq nd then range_error(\text{Depth} \uparrow)
  else begin left; out('CHARDP'); out fix(depth(c)); right;
     end
```

```
This code is used in section 100.
```

```
104. \langle Output the italic correction 104\rangle \equivif italic_index (c) \geq ni then range_error (\text{Italic}\_\text{c}correction\text{'})
  else begin left; out('CHARIC'); out_fix(italic(c)); right;
     end
```
This code is used in section 100.

105.  $\langle$  Output the applicable part of the ligature/kern program as a comment 105  $\rangle \equiv$ begin left; out( $^{\circ}$ COMMENT $^{\circ}$ ); out\_ln;  $i \leftarrow remainder(c); r \leftarrow lig\_step(i);$ if  $tfm[r] > stop\_flag$  then  $i \leftarrow 256 * tfm[r + 2] + tfm[r + 3];$ repeat  $\langle$  Output step i [o](#page-34-0)f the ligature/kern program  $96$ ; if  $tfm[k] \geq stop\_{flag}$  then  $i \leftarrow nl$ else  $i \leftarrow i + 1 + t$ fm[k]; until  $i \geq nl$ ; right; end This code is used in section 100.

<span id="page-36-0"></span>106. We want to make sure that there is no cycle of characters linked together by *list\_tag* entries, since such a cycle would get T<sub>E</sub>X into an endless loop. If such a cycle exists, the routine here detects it when processing the largest character code in the cycle.

```
\langle Output the character link unless there is a problem 106\rangle \equivbegin r \leftarrow remainder(c);
  if nonexistent(r) then
    begin bad_char(\text{Character}_{\sqcup}list\sqcuplink\sqcupto\cap); reset_tag(c);
    end
  else begin while (r < c) \wedge (tag(r) = list\_tag) do r \leftarrow remainder(r);
    if r = c then
       begin bad(Cyclic<sub>U</sub>in<sub>u</sub>a<sub>u</sub>character<sub>u</sub>list!'); print(Ccharacter<sub>U</sub>'); print_octal(c);
       print\_ln( nds\_the\_list.}} ; reset_tag(c);
       end
    char(remainder(c)); right;
       end;
    end;
  end
This code is used in section 100.
```
<span id="page-36-2"></span><span id="page-36-1"></span>107. (Output an extensible character recipe  $107$ )  $\equiv$ if remainder  $(c) \geq ne$  [the](#page-34-0)n begin range\_error( $'$ Extensible $')$ ; reset\_tag(c); end else begin left; out( $\text{VAR}(\hat{\mathbf{A}})$ ; out ln;  $\text{Output}$  the extensible pieces that exist 108); right; end

This code is used in section 100.

```
108. \langle Output the extensible pieces that exist 108 \rangle \equivfor k \leftarrow 0 to 3 do
    if (k = 3) \vee (tfm[exten(c) + k] > 0) then
       begin left;
       case k of
       0: out('TOP'); 1: out('MID'); 2: out('BOT'); 3: out('REF')end;
       if nonexistent(tfm[exten(c) + k]) then out_char(c)
       else out_char (tfm [ext{exten}(c) + k]);
       right;
       end
```
This code is used in section 107.

<span id="page-37-0"></span>109. Some of the extensible recipes may not actually be used, but TEX will complain about them anyway if they refer to nonexistent characters. Therefore VFtoVP must check them too.

 $\langle$  Check the extensible recipes  $109$   $\equiv$ if  $\mathit{ne} > 0$  then for  $c \leftarrow 0$  to  $ne-1$  do for  $d \leftarrow 0$  to 3 do begin  $k \leftarrow 4 * (exten\_base + c) + d;$ **if**  $(tfm[k] > 0) \vee (d = 3)$  then begin if *no[nexi](#page-48-1)stent*( $tfm[k]$ ) then  $\begin{aligned} \textbf{begin}~[def] \textbf{begin}~[def] \textbf{begin$ if  $d < 3$  then  $tfm[k] \leftarrow 0;$ end; end; end This code is used in section 134.

<span id="page-38-0"></span>

110. Checking for ligature loops. We have programmed almost everything but the most interesting calculation of all, which has been saved for last as a special treat. TEX's extended ligature mechanism allows unwary users to specify sequences of ligature replacements that never terminate. For example, the pair of commands

$$
(\angle LIG \ x \ y) \ (\angle LIG \ y \ x)
$$

alternately replaces character x by character y and vice versa. A similar loop occurs if  $(LIG / z y)$  occurs in the program for x and  $(LIG / z x)$  occurs in the program for y.

<span id="page-38-1"></span>More complicated loops are also possible. For example, suppose the ligature programs for x and  $y$  are

(LABEL x) 
$$
(\text{LIG}/z w)
$$
  $(\text{LIG}/z w y) \ldots$ ,  $(LABEL y)$   $(LIG w x) \ldots$ ;

then the adjacent characters xz change to xwz, xywz, xxz, xxwz, ..., ad infinitum.

111. To detect such loops, VFtoVP attempts to evaluate the function  $f(x, y)$  for all character pairs x and y, where f is defined as follows: If the current character is x and the next character is y, we say the "cursor" is between x and y; when the cursor first moves past y, the character immediately to its left is  $f(x, y)$ . This function is defined if and only if no infinite loop is generated when the cursor is between x and y.

The function  $f(x, y)$  can be defined recursively. It turns out that all pairs  $(x, y)$  belong to one of five classes. The simplest class has  $f(x, y) = y$ ; this happens if there's no ligature between x and y, or in the cases LIG/ $>$  and /LIG/ $>$ . Another simple class arises when there's a LIG or /LIG $>$  between x and y, generating the character z; then  $f(x, y) = z$ . Otherwise we always have  $f(x, y)$  equal to either  $f(x, z)$  or  $f(z, y)$  or  $f(f(x, z), y)$ , where z is the inserted ligature character.

The first two of these classes can be merged; we can also consider  $(x, y)$  to belong to the simple class when  $f(x, y)$  has been evaluated. For technical reasons we allow x to be 256 (for the boundary character at the left) or 257 (in cases when an error has been detected).

For each pair  $(x, y)$  having a ligature program step, we store  $(x, y)$  in a hash table from which the values z and class can be read.

define  $simple = 0 \{ f(x, y) = z \}$  $simple = 0 \{ f(x, y) = z \}$  $simple = 0 \{ f(x, y) = z \}$ define  $left_z = 1 \{ f(x, y) = f(z, y) \}$ define  $right_z = 2 \{ f(x, y) = f(x, z) \}$ define  $both_z = 3 \quad \{ f(x,y) = f(f(x,z), y) \}$ define pending  $= 4 \{ f(x, y) \text{ is being evaluated } \}$  $\langle$  Globals in the outer block  $\langle$  7  $\rangle$  +=

hash: **array**  $[0 \tcdot \text{hash_size}]$  of  $0 \tcdot \text{60048}$ ;  $\{256x + y + 1$  for  $x \le 257$  and  $y \le 255$ }

class:  $array [0..hash_size]$  of simple ... pending;

*lig\_z*:  $array [0..hash_size] of 0..257;$ 

hash\_ptr:  $0 \dots$  hash\_size; {the number of nonzero entries in hash}

hash list: array  $[0 \tldots \t{hash_size}]$  of  $[0 \tldots \t{hash_size}]$ ; { list of those nonzero entries }

h, hh:  $0$ .. hash\_size; {indices into the hash table }

 $x_{\text{u}}\rightarrow x_{\text{u}}\rightarrow y_{\text{u}}\rightarrow y_{\text{u}}\rightarrow y_{\text{u}}\rightarrow z_{\text{u}}\rightarrow z_{\text$ 

<span id="page-39-1"></span>140 CHECKING FOR LIGATURE LOOPS VFtoVP  $\S112$ 

112.  $\langle$  Check for ligature cycles 112 $\rangle \equiv$  $hash\_ptr \leftarrow 0; y\_lig\_cycle \leftarrow 256;$ for  $hh \leftarrow 0$  to hash size do hash  $[hh] \leftarrow 0$ ; { clear the hash table } for  $c \leftarrow bc$  to ec do if  $tag (c) = liquid\_tag$  then **begin**  $i \leftarrow remainder(c)$ ; if  $tfm[lig\_step(i)] > stop\_flag$  then  $i \leftarrow 256 * tfm[lig\_step(i) + 2] + tfm[lig\_step(i) + 3];$  $\langle$  Enter data for character c starting at location i in the hash table 113 $\rangle$ ; end; if bchar\_label  $\langle n \rangle$  then begin  $c \leftarrow 256$ ;  $i \leftarrow \text{bchar\_label}$ ;  $\langle$  Enter data for character c starting at location i in the hash table 113 $\rangle$ ; end; if  $hash\_ptr = hash\_size$  then begin  $print\_ln($  Sorry,  $\text{I}_L$ haven $^{\text{I}}$ t $\text{I}_L$ room $\text{I}_L$ for $\text{I}_S$ so $\text{I}_L$ many $\text{I}_L$ ligature/kern $\text{I}_L$ pairs!'); goto final end; end; for  $hh \leftarrow 1$  to hash\_ptr do begin  $r \leftarrow hash\_list[hh];$ if  $class[r] > simple$  then { make sure f is defined }  $r \leftarrow f(r, (hash[r] - 1) \textbf{ div } 256, (hash[r] - 1) \textbf{ mod } 256);$ end; if y\_liq\_cycle  $\lt$  256 t[he](#page-30-3)n  $begin ($ infinite $\Box$ ligature $\Box$ loop $\Box$ starting $\Box$ with $\Box$ ; if  $x\_lig\_cycle = 256$  $x\_lig\_cycle = 256$  $x\_lig\_cycle = 256$  then  $print('boundary')$  else  $print\_octal(x\_lig\_cycle)$ ;  $print(\ulcorner \text{and} \ulcorner); print\_octal(y\_lig\_cycle); print\_ln(\ulcorner !\urcorner);$  $out($  (INFINITE LIGATURE LOOP MUST BE BROKEN!) ); goto final end; end This code is used in section 88.

<span id="page-39-0"></span>113. (Enter data for character c starting at location i in the hash table 113)  $\equiv$ repeat hash\_input;  $k \leftarrow t$ fm[lig\_step(i)]; if  $k \geq stop_{\text{-}}flag$  then  $i \leftarrow nl$ else  $i \leftarrow i + 1 + k$ ; until  $i \geq nl$ 

This code is used in sections 112 and 112.

<span id="page-40-1"></span>

114. We use an "ordered hash table" with linear probing, because such a table is efficient when the lookup of a random key tends to be unsuccessful.

**procedure** hash input; { enter data for character c and command i } label exit; var cc:  $simple$ ...  $both\_z$ ; { class of data being ent[ered](#page-40-0) }  $zz: 0.25$ ; { function value or ligature character being entered } y:  $0 \ldots 255$ ; {the character after the cursor} key: integer; { value to be stored in hash } t: integer; { temporary register for swapping } begin if  $hash\_ptr = hash\_size$  then return;  $\langle$  Compute the command parameters y, cc, and zz 115 $\rangle$ ;  $key \leftarrow 256*c+y+1; h \leftarrow (1009 * key) \textbf{mod} \textbf{hash\_size};$ while  $hash[h] > 0$  do begin if  $hash[h] \leq key$  then **begin if**  $hash[h] = key$  **then return**; {unused ligature command}  $t \leftarrow hash[h]; \; hash[h] \leftarrow key; \; key \leftarrow t; \; \{ do \; ordered\text{-}hash\text{-}table insertion}$  $t \leftarrow class[h]; \text{ class } [h] \leftarrow cc; \text{ } cc \leftarrow t; \text{ { \{ namely, do a swap } } }$  $t \leftarrow lig_z[h]; \, lig_z[h] \leftarrow zz; \, zz \leftarrow t;$ end; if  $h > 0$  then  $decr(h)$  else  $h \leftarrow hash\_size$ ; end;  $hash[h] \leftarrow key; class[h] \leftarrow cc; lig\_z[h] \leftarrow zz; incr(hash\_ptr); hash\_list[hash\_ptr] \leftarrow h;$  $hash[h] \leftarrow key; class[h] \leftarrow cc; lig\_z[h] \leftarrow zz; incr(hash\_ptr); hash\_list[hash\_ptr] \leftarrow h;$  $hash[h] \leftarrow key; class[h] \leftarrow cc; lig\_z[h] \leftarrow zz; incr(hash\_ptr); hash\_list[hash\_ptr] \leftarrow h;$ exit: end;

<span id="page-40-0"></span>115. We must store kern commands as well as ligature commands, because the former might make the latter inapplicable.

 $\langle$  Compute the command parameters y, cc, and zz 115 $\rangle \equiv$  $k \leftarrow lig\_step(i); y \leftarrow tfm[k+1]; t \leftarrow tfm[k+2]; cc \leftarrow simple; zz \leftarrow tfm[k+3];$ if  $t \geq \text{kern\_flag}$  then  $zz \leftarrow y$ else begin case t of 0, 6:  $do\_nothing$ ; {LIG,/LIG>} 5, 11:  $zz \leftarrow y$ ; {L[IG/>](#page-40-1), /LIG/>>} 1, 7:  $cc \leftarrow left_z$ ; {LIG/, /LIG/>} 2:  $cc \leftarrow right\_z; \{ / LIG \}$ 3:  $cc \leftarrow both\_z; \ \{ /LIG/ \}$ end; { there are no other cases } end

<span id="page-40-2"></span>This code is used in section 114.

116. Evaluation of  $f(x, y)$  is handled by two mutually recursive procedures. Kind of a neat algorithm, generalizing a depth-first search.

**function**  $f(h, x, y : index)$ : index; forward; {compute f for arguments known to be in hash [h] } **function** eval $(x, y : index)$ : index; {compute  $f(x, y)$  with hashtable lookup} var key: integer; { value sought in hash table } begin key  $\leftarrow 256*x+y+1; h \leftarrow (1009 * key) \mod hash\_size;$ while  $hash[h] > key$  do if  $h > 0$  then  $decr(h)$  else  $h \leftarrow hash\_size$ ; if  $hash[h] < key$  then  $eval \leftarrow y$  { not in ordered hash table } else  $eval \leftarrow f(h, x, y)$ ; end;

<span id="page-41-0"></span>117. Pascal's beastly convention for *forward* declarations prevents us from saying function  $f(h, x, y)$ : index ): index here.

### function  $f$ ;

begin case  $class[h]$  of  $simple:$   $do\_nothing;$ left z: **begin**  $class[h] \leftarrow pending; lig_z[h] \leftarrow eval(lig_z[h], y); class[h] \leftarrow simple;$ end;  $right_z:$  **begin**  $class[h] \leftarrow pending;$   $lig_z[h] \leftarrow eval(x, lig_z[h]);$   $class[h] \leftarrow simple;$ end;

 $both \text{ } z \colon \text{begin class}[h] \leftarrow pending; \, lig\_z[h] \leftarrow eval(eval(x, lig\_z[h]), y); \, class[h] \leftarrow simple;$ end;

pending: begin x\_lig\_cycle  $\leftarrow x$ ; y\_lig\_cycle  $\leftarrow y$ ; lig\_z[h]  $\leftarrow$  257; class[h]  $\leftarrow$  simple; end; { the value 257 will break all cycles, since it's not in hash }

end; { there are no other cases }

 $f \leftarrow lig_z[h];$ 

end;

<span id="page-42-0"></span>118. Outputting the VF info. The routines we've used for output from the  $t/m$  array have counterparts for output from  $\psi f$ . One difference is that the string outputs from  $\psi f$  need to be checked for balanced parentheses. The *string-balance* routine tests the string of length  $l$  that starts at location  $k$ .

<span id="page-42-1"></span>function  $string\_balance(k, l:integer)$ : boolean; label not\_found, exit; var  $i, bal: integer;$ begin if  $l > 0$  then if  $vf[k] = "u"$  then goto not found; { a leading blank is considered unbalanced}  $bal \leftarrow 0$ ; for  $j \leftarrow k$  to  $k + l - 1$  do begin if  $(vf[j] < "u") \vee (vf[j] \ge 127)$  then goto not found; if  $vf[j] = "(" then *incr(bal)*)$ else if  $vf[j] = "\)"$  then if  $bal = 0$  then goto not found else  $decr(bal)$ ; end; if  $bal > 0$  then goto not\_found;  $string\_balance \leftarrow true$ ; return;  $not\_found: string\_balance \leftarrow false;$ exit: end; 119. define bad\_vf (#)  $\equiv$ begin perfect  $\leftarrow$  false; if chars\_on\_line > 0 then  $print\_ln(\tilde{\ }_i)$ ;  $\textit{chars\_on\_line} \leftarrow 0; \textit{print\_ln}(\texttt{'Bad\_VF\_file:}\_\text{'}\text{#});$ end  $\langle$  Do the virtual font title 119 $\rangle \equiv$ if  $string\_balance(0, font\_start[0])$  $string\_balance(0, font\_start[0])$  $string\_balance(0, font\_start[0])$  then begin left; out( $'VTIME$ ;); for  $k \leftarrow 0$  to font\_start [0] – 1 do out (xchr [vf [k]]); right; end else  $\textit{bad\_vf}$  ('Title<sub>U</sub>is<sub>U</sub>not<sub>U</sub>a<sub>U</sub>balanced<sub>U</sub>ASCII<sub>U</sub>string') This code is used in section 132.

<span id="page-42-2"></span>120. We can re-use some code by moving  $fix$  word data to  $tfm$ , using the fact that the design size has already been output.

```
procedure out\_as\_fix(x : integer);var k: 1...3;begin if abs(x) \geq 1000000000 then
     begin bad_{\llcorner} v f (\lorOversize<sub>\Box</sub>dimension\Boxhas\Boxbeen\Boxreset\Boxto\Boxzero.\land); x \leftarrow 0;end;
  if x \geq 0 then tfm[design_size] \leftarrow 0else begin tfm[design_size] \leftarrow 255; x \leftarrow x + '100000000;end;
  for k \leftarrow 3 downto 1 do
     begin tfm[design\_size + k] \leftarrow x \mod 256; x \leftarrow x \dim 256;end;
   out\_fix (design_size);
  end;
```
### <span id="page-43-2"></span>144 OUTPUTTING THE VF INFO **VECAUSE 144** OUTPUTTING THE VF INFO

121.  $\langle$  Do the local fonts 121  $\rangle \equiv$ for  $f \leftarrow 0$  to font\_ptr – 1 do

<span id="page-43-1"></span>for  $k \leftarrow 0$  to 11 do  $tfm[k] \leftarrow vf[font\_start[f] + k];$  $tfm[k] \leftarrow vf[font\_start[f] + k];$ if  $tfm[0] + tfm[1] + tfm[2] + tfm[3] > 0$  then begin left; [o](#page-43-1)ut( $\text{'FONTCHECKSUM'}$ ); out\_octal(0,4); right; end; left; out( $\text{TDNTAT}$ ); out fix (4); right; left; out( $\text{TDNTDSIZE}$ ); out fix (8); right; right; end This code is used in section 132. 122.  $\langle$  Output the font area and name 122 $\rangle \equiv$  $a \leftarrow vf [font\_start[f] + 12]; \ l \leftarrow vf [font\_start[f] + 13];$ if  $a > 0$  then if  $\neg string\_balance (font\_start[f] + 14, a)$  then  $bad\_vf$  ('Improper<sub>u</sub>font area will be ignored') else begin  $left$ ; out( $T$ FONTAREA<sub> $\cup$ </sub> $\cdot$ ); for  $k \leftarrow$  font\_start  $[f] + 14$  to font\_start  $[f] + a + 13$  do out(xchr[vf[k]]); right; end; if  $(l = 0) \vee \neg string\_balance(font\_bart[f] + 14 + a, l)$  $(l = 0) \vee \neg string\_balance(font\_bart[f] + 14 + a, l)$  $(l = 0) \vee \neg string\_balance(font\_bart[f] + 14 + a, l)$  then  $bad\_vf(\verb|{}'Improper_{\sqcup}font_{\sqcup}name_{\sqcup}will_{\sqcup}be_{\sqcup}ignored\verb|'|)$ else begin left; out( $\text{TDNTNAME}$ ;); for  $k \leftarrow$  font\_start $[f] + 14 + a$  to font\_start $[f] + a + l + 13$  do out(xchr[vf[k]]); right; end

begin left; out( $M$ APFONT<sub>L</sub> $D_{\sqcup}$ , f:1); out\_ln; (Output the font area and name 122);

<span id="page-43-0"></span>This code is used in section 121.

123. Now we get to the interesting part of VF output, where DVI commands are translated into symbolic form. The VPL language is a subset of DVI, so we sometimes need to output semantic equivalents of the commands instead of producing a literal translation. This causes a small but tolerable loss of efficiency. We need to simulate the stack used by DVI-reading software.

 $\langle$  Globals in the outer block 7  $\rangle$  +≡  $top: 0$ ..  $max\_stack;$  { DVI stack pointer }  $wstack, xstack, ystack, ystack, zstack; \ldots)$  array  $[0.. \, max\_stack]$  of  $integer;$ { stacked values of DVI registers  $w, x, y, z$  } *vf*-limit:  $0 \ldots v$ *f*-size; {the current packet ends here } o: byte; { the current opcode }

<span id="page-44-0"></span>

```
124. (Do the packet for character c 124) \equivif packet_start[c] = vf_size then bad_vf(\text{Nissing} \text{``Packet}cter_\cdot, c: 1)
  else begin left; out (*MAP*); out ln; top \leftarrow 0; wstack [0] \leftarrow 0; xstack [0] \leftarrow 0; ystack [0] \leftarrow 0;
     zstack[0] \leftarrow 0; \; vf\_ptr \leftarrow packet\_start[c]; \; vf\_limit \leftarrow packet\_end[c] + 1; \; f \leftarrow 0;while vf\_ptr < vf\_limit do
        begin o \leftarrow vf[vf_+ptr]; incr(vf_+ptr);
        case o of
           \langle Cases of DVI instructions that can appear in character packets 126\rangleimproper\_DVI for VF: bad\_vf ('I11egal _DV1 \cup code \cup ', o:1, \neg \text{will} \cup be \cup ignore');
        end; { there are no other cases }
        end;
     if top > 0 then
        begin{bmatrix} \text{begin } bad\_vf \end{bmatrix} ('More pushes than pops!');
        repeat out('(POP)´); decr(top); until top = 0;
        end;
     right;
     end
This code is used in section 133.
```
<span id="page-44-1"></span>125. A procedure called *get bytes* helps fetch the parameters of DVI commands.

```
function get\_bytes(k:integer; signed:boolean):integer;var a: integer; {\{ accumulator }
  begin if vf_{\mathit{ptr}} + k > vf_{\mathit{limit}} then
     begin bad_vf (\text{`Packet}ended prematurely´); k \leftarrow \text{`of limit} - \text{`of\_ptr};
     end;
  a \leftarrow \textit{vf}[\textit{vf}\_ptr];if (k = 4) \vee signed then
     if a > 128 then a \leftarrow a - 256;
  incr(vf_{\mathcal{\lnot}});
  while k > 1 do
     begin a \leftarrow a * 256 + vf [vf_ptr]; incr(vf_ptr); decr(k);
     end;
  get\_bytes \leftarrow a;end;
```
### <span id="page-45-0"></span>146 OUTPUTTING THE VF INFO **SECULAR SET ASSESSED ASSESSED AT A VE** to VFtoVP **§126**

126. Let's look at the simplest cases first, in order to get som[e ex](#page-45-0)perience.

define  $four\_cases (\#) \equiv \#, \# + 1, \# + 2, \# + 3$ define  $eight\_cases (\#) \equiv four\_cases (\#)$ ,  $four\_cases (\# + 4)$ define  $\textit{sitteen}\textit{\_cases}(\#) \equiv \textit{eight}\textit{\_cases}(\#), \textit{eight}\textit{\_cases}(\# + 8)$ define thirty\_two\_cases (#)  $\equiv$  sixteen\_cases (#), sixteen\_cases (# + 16) define  $sixty_four\_cases (\#) \equiv thirty_two\_cases (\#)$ , thirty\_two\_cases (# + 32)  $\langle$  Cases of DVI instructions that can appear in character packets  $126$  i  $\equiv$  $nop: do\_nothinging;$ push: begin if  $top = max\_stack$  then begin  $print\_ln($  Stack overflow!  $')$ ; goto final end; end;  $inc(top); wstack[top] \leftarrow wstack[top - 1]; xstack[top] \leftarrow xstack[top - 1]; ystack[top - 1]; ystack[top] \leftarrow ystack[top - 1];$  $zstack[top] \leftarrow zstack[top-1]; \text{ out}('(\text{PUSH})'); \text{ out\_ln};$ end; pop: if  $top = 0$  then  $bad_{\mathcal{I}}$  ('More pops than pushes!') else begin  $decr(top)$ ; out( $^{\prime}$ (POP) $^{\prime}$ ); out\_ln; end; set\_rule, put\_rule: begi[n if](#page-44-0)  $o = put\_rule$  then out( $^{\prime}$ (PUSH) $^{\prime}$ ); left; out( $\text{SETRULE'}$ ); out\_as\_fix(get\_bytes(4, true)); out\_as\_fix(get\_bytes(4, true)); if  $o = put_{\text{rule}}$  then  $out(')$  (POP'); right; end; See also sections 127, 128, 129, and 130. This code is used in section 124.

<span id="page-45-2"></span>127. Horizontal and vertical motions become RIGHT and DOWN in VPL lingo.

(Cases of DVI instructions that can appear in character packets  $126$ ) +≡

 $four\text{-}cases(right1): \text{begin } out(\text{``(MOVERIGHT')}; out\text{-}as\text{-}fix (get\_bytes (o-right1 + 1, true)); out(\text{''})');$  $out\_ln$ ; end;

- $w0$ , four cases (w1): begin if  $o \neq w0$  then wstack [top]  $\leftarrow$  get bytes ( $o w1 + 1$ , true);  $out($  (MOVERIGHT $\cdot$ ); out\_as\_fix (wstack [top]); out( $\cdot$ ) $\cdot$ ); out\_ln; end;
- $x0$ , four\_cases(x1): begin if  $o \neq x0$  then  $xstack[top] \leftarrow get\_bytes(o x1 + 1, true);$  $out('$ (MOVERIGHT´);  $out\_as\_fix(xstack[top])$ ;  $out(')$ ;  $out\_ln$ ; end;
- <span id="page-45-1"></span>four cases (down1 ): begin out(´(MOVEDOWN´); out as fix (get bytes (o − down1 + 1, true )); out(´)´);  $out\_ln$ ; end;

 $y0$ , four\_cases(y1): begin if  $o \neq y0$  then ystack [top]  $\leftarrow$  get\_bytes( $o - y1 + 1$ , true);  $out($  (MOVEDOWN');  $out\_as\_fix(ystack [top])$ ;  $out($  ')');  $out\_ln$ ; [en](#page-45-0)d;

 $z0$ , four cases (z1): begin if  $o \neq z0$  then  $zstack[top] \leftarrow get\_bytes(o - z1 + 1, true);$ 

 $out('$ (MOVEDOWN´);  $out\_as\_fix(zstack[top])$ ;  $out(')'$ ;  $out\_ln$ ; end;

128. Variable f always refers to the current font. If  $f = font\_ptr$ , it's a font that hasn't been defined (so its characters will be ignored).

 $\langle$  Cases of DVI instructions that can appear in character packets 126  $\rangle$  + $\equiv$  $sixty_four\_cases (fnt_number o), four\_cases (fnt1): \textbf{begin } f \leftarrow 0;$ if  $o \geq fnt1$  then  $font_number[font_ptr] \leftarrow get\_bytes(o-fnt1 + 1, false)$ else  $font_number[font\_ptr] \leftarrow o - \text{fnt_number}$ ; while  $font_number[f] \neq font_number[font\_ptr]$  do  $\text{incr}(f)$ ; if  $f = font\_ptr$  then  $bad\_vf$  ('Undeclared font selected') else begin  $\mathit{out}$  (´(SELECTFONT $\Box$  $\Box$ ´,  $f : 1,$  ´)´);  $\mathit{out}\_ln;$ end; end;

<span id="page-46-1"></span>

129. Before we typeset a character we make sure that it exists.

 $\langle$  Cases of DVI instructions that can appear in character packets 126  $\rangle$  +=  $sixty\_four\_cases (set\_char.0), sixty\_four\_cases (set\_char.0 + 64), four\_cases (set1), four\_cases (put1):$  begin if  $o \geq set1$  then if  $o \geq put1$  then  $c \leftarrow get\_bytes(o - put1 + 1, false)$ else  $c \leftarrow get\_bytes(o - set1 + 1, false)$ else  $c \leftarrow c$ ; if  $f = font\_ptr$  then  $bad\_vf$  ( $'Character \cup ', c : 1, ' \cup in \cup \text{underline}(cont \cup \text{line}( {\text{int}} )$ else begin vf  $[font\_start[f + 1] - 1] \leftarrow c$ ; {store c in the "hole" we left }  $k \leftarrow$  font\_chars  $[f]$ ; while  $\mathit{vf}[k] \neq c$  do  $\mathit{incr}(k)$ ; if  $k =$  font\_start  $[f + 1] - 1$  then bad vf (´Character ', c : 1, ´
uin font ', f : 1, ´
uvill be ignored´) else begin if  $o \geq put1$  then  $out('$  (PUSH)´); left; out( $\text{SETCHAR}$ ); out\_char(c); if  $o \geq put1$  then  $out(')$  (POP'); right; end; end; end;

<span id="page-46-0"></span>130. The "special" commands are the only ones remaining to be dealt with. We use a hexadecimal output in the general case, if a simple string would be inadequate.

```
define out\_hex (#) \equivbegin a \leftarrow \#;if a < 10 then out(a:1)else out(xchr[a - 10 + "A"]);end
\langle Cases of DVI instructions that can appear in character packets 126 \rangle +\equivfour\_\text{cases} (xxx1): \text{begin } k \leftarrow get\_bytes(o -xxx1 + 1, false);if k < 0 then bad_v ('String of negative length!')
  else begin left;
    if k + v f_{\text{p}} t r > v f_{\text{r}} t r then
       begin bad vf (´Special command truncated to packet length´); k \leftarrow vf limit - v f-ptr;
       end;
    if (k > 64) ∨ ¬string\_balance(vf\_ptr, k) then
       begin out('SPECTALHEX<sub>11</sub><sup>2</sup>);
       while k > 0 do
          begin if k \mod 32 = 0 then out ln
          else if k mod 4 = 0 then out(\lceil \_');
          out hex (vf [vf ptr] div 16); out hex (vf [vf ptr] mod 16); incr (vf ptr); decr(k);
          end;
       end
    else begin out('SPECIAL_`);
       while k > 0 do
          begin out(xchr[vf[vf[ptr]]); incr(vf_ptr); decr(k);end;
       end;
     right;
    end;
  end;
```
### <span id="page-47-0"></span>148 THE MAIN PROGRAM SERVICES IN THE MAIN PROGRAM SERVICES IN THE MAIN PROGRAM SERVICES IN THE SERVICE SERVICES IN THE SERVICE SERVICES IN THE SERVICE SERVICE SERVICES IN THE SERVICE SERVICE SERVICES IN THE SERVICE SERVICE

131. The main program. The routines sketched out so far need to be packaged into separate procedures, on some systems, since some Pascal compilers place a strict limit on the size of a routine. The packaging is done here in an attempt to avoid some system-dependent changes.

First come the *vf input* and *organize* procedures, which read the input data and get ready for subsequent events. If something goes wrong, [the](#page-15-1) routines return *false*.

function *vf\_input*: boolean; label final\_end, exit; var  $\mathit{vf\_ptr}: 0 \ldots \mathit{vf\_size}$ ; { an index into  $\mathit{vf}$  } k:  $integer; \{ all-purpose index \}$  $c: integer; \{ character code\}$ **begin**  $\langle$  Read the whole VF file 31 $\rangle$ ;  $v \textit{f}_\textit{.} \leftarrow \textit{true}; \textbf{return};$  $final\_end: vf\_input \leftarrow false;$ exit: end; function *organize*: boolean; label final\_end, exit; var  $tfm\_ptr: index; \{ \text{an index into } tfm \}$ begin  $\langle$  Read the whole TFM file 24 $\rangle$ ;  $\langle$  Set subfile sizes  $lh, bc, \ldots, np \, 25 \rangle;$  $\langle$  Compute the base addresses  $27$ ;  $organic \leftarrow vf_{\text{.}}; return;$  $final\_end: organic \leftarrow false;$ exit: end;

<span id="page-47-1"></span>132. Next we do [th](#page-26-1)e simple thin[gs.](#page-42-1)

procedure  $do\_simple\_things;$  $do\_simple\_things;$  $do\_simple\_things;$ var i:  $0 \ldots$  '77777; [{](#page-43-2) an index to words of a subfile }  $f: 0 \ldots v f\_size; \{ local font number \}$  $f: 0 \ldots v f\_size; \{ local font number \}$  $f: 0 \ldots v f\_size; \{ local font number \}$ k: *integer*; { all-purpose index } **begin**  $\langle$  Do the virtual font title 119 $\rangle$ ;  $\langle$  Do the header 70;  $\langle$  Do the parameters 80 $\rangle$ ;  $\langle$  Do the local fonts 121 $\rangle$ ;  $\langle$  Check the *fix word* entries  $84$ ; end;

<span id="page-48-0"></span>

133. And then there's a routine for individual characters.

function  $do$ -map(c : byte): boolean; label final\_end, exit; var  $k: integer; f: 0...$  *vf\_size*; { current font number } **begin**  $\langle$  Do the packet for character c 124 $\rangle$ ;  $do$ -map  $\leftarrow true$ ; return;  $final\_end: do\_map \leftarrow false;$ exit: end; function  $do\_characters: boolean;$ label final\_end, exit; var  $c: byte; \{ character being done\}$ k:  $index; \{ a random index \}$ ai:  $0$ .. lig\_size; {index into activity} **begin**  $\langle$  Do the characters 100 $\rangle$ ;  $do{\_}characters \leftarrow true;$  return;  $final\_end: do\_characters \leftarrow false;$ exit: end;

<span id="page-48-1"></span>134. Here is where VFtoVP be[gins](#page-37-0) and ends.

```
begin initialize;
   if \neg \textit{organic} then goto final end;
   do\_simple\_things;\langle Do the ligatures and kerns 88\rangle;
    \langle Check the extensible recipes 109\rangle;
   if \neg do{\_}characters then goto final end;
   print\_ln( \cdot \cdot );if level \neq 0 then print ln(\hat{\tau}This program isn\hat{\tau} t working!\hat{\tau});
   if \neg perfect then
      \text{begin } out( (COMMENT<sub>LI</sub>THE<sub>LI</sub>TFM<sub>LI</sub>AND/OR<sub>LI</sub>VF<sub>LI</sub>FILE<sub>LI</sub>WAS<sub>LI</sub>BAD, [1<sup>2</sup>);
       out('SO_{\sqcup}THE_{\sqcup}DATA_{\sqcup}HAS_{\sqcup}BEEN_{\sqcup}CHANGED!)'); write\_ln(vpl\_file);
      end;
finalend: end.
```
<span id="page-49-0"></span>135. System-dependent changes. This section should be replaced, if necessary, by changes to the program that are necessary to make VFtoVP work at a particular installation. It is usually best to design your change file so that all changes to previous sections preserve the section numbering; then everybody's version will be consistent with the printed program. More extensive changes, which introduce new sections, can be inserted here; then only the index itself will get a new section number.

<span id="page-50-0"></span> $\S 136$  VFtoVP [INDE](#page-40-1)[X](#page-40-2) 151

136. Inde[x.](#page-30-1) [Po](#page-31-2)[inte](#page-31-0)[rs t](#page-32-0)o [err](#page-33-1)or messages appear here toge[ther](#page-42-0) [with](#page-44-0) t[he s](#page-44-1)e[ction](#page-45-0) [num](#page-46-0)be[rs w](#page-19-0)[her](#page-19-2)e each identifier is [use](#page-30-1)[d.](#page-32-3)

a: 37, 45, [4](#page-30-1)[7,](#page-30-3) 5[8,](#page-31-1) 6[2,](#page-31-2) 1[25](#page-31-0) tag : 15, [16,](#page-11-2) 28, 85, 89, 100, 106, 112 Parenth[esi](#page-15-0)[s..](#page-16-0).[cha](#page-16-1)[nge](#page-17-1)d [t](#page-17-2)o [sl](#page-18-0)[ash](#page-19-2): [7](#page-20-0)4 abs: [12](#page-44-1)0 accessible : 87, 90, 91, 92, 97 acti: 87, 93 activ[ity](#page-30-1): [8](#page-32-0)7, 88, [89](#page-33-1), [90,](#page-48-0) 91, 92, 93, 95, 97, 133  $denom1: 19$  $denom1: 19$  $denom1: 19$  $denom1: 19$ vf ptr : 30, 32, 33, 35, 36, 39, 44, 46, 124, 125, 13[0,](#page-21-1) 1[31](#page-21-3) The input.[..o](#page-21-1)n[e b](#page-21-3)yte long:  $24, 32$ Check sum.[..m](#page-21-1)i[sma](#page-21-3)tch: 32 ai: [8](#page-20-1)7, [88](#page-22-2), [92](#page-23-0), 97, 133 top[:](#page-17-0) 1[8,](#page-22-3) 1[23,](#page-22-4) [124](#page-22-2), [12](#page-27-3)6, [12](#page-42-0)7 program: 0  $ASCII_04: 49, 50$  $ASCII_04: 49, 50$  $ASCII_04: 49, 50$  $ASCII_04: 49, 50$  $ASCII_04: 49, 50$  $ASCII_04: 49, 50$  $ASCII_04: 49, 50$  $ASCII_10: 49, 50$  $ASCII_10: 49, 50$  $ASCH_14: 49, 50$  $ASCH_14: 49, 50$ b:  $\frac{45}{56}$ ,  $\frac{58}{61}$  $l: \frac{37}{56}, \frac{56}{57}, \frac{58}{58}, \frac{74}{18}$ packet\_found: [30,](#page-25-2) 33, 35, 46 bad: 69, 72, [74](#page-26-3), [82](#page-26-2), 84, 92, 96, 98, 106 Bad TFM [fil](#page-42-1)e [:](#page-42-2) 6[9](#page-43-1) bad [TFM](#page-42-0) file: 39 Bad VF f[il](#page-1-3)e[:](#page-1-2) 119  $bad\_char: 69, 106, 109$  $bad\_char: 69, 106, 109$  $bad\_char: 69, 106, 109$  $bad\_char: 69, 106, 109$  $bad\_char: 69, 106, 109$  $bad\_char: 69, 106, 109$  $bad\_char: 69, 106, 109$  $bad\_char: 69, 106, 109$  $bad\_char: 69, 106, 109$  $bad\_char: 69, 106, 109$  $bad\_char: 69, 106, 109$  $bad\_char\_tail:$  [6](#page-30-0)[9](#page-30-2)  $bad\_design: \quad 72, 73$  $bad\_design: \quad 72, 73$  $bad\_design: \quad 72, 73$  $bad\_design: \quad 72, 73$  $bad\_design: \quad 72, 73$ bad\_vf: 119, 120, 122, 124, 125, 126, 128, 129, 130 bal:  $118$ banner:  $1, 2$ bc:  $\frac{12}{12}$ , 13, 15, [17](#page-15-0), [25](#page-17-1), [27,](#page-45-1) 28, 69, 89, 100, 112 bchar\_[la](#page-4-0)bel: 85, 86, 91, 112  $id\_byte$ [:](#page-10-0)  $\frac{7}{2}$ , 32 then: [0](#page-38-1)  $big\_op\_spacing1: 19$  $big\_op\_spacing1: 19$ Incomp[let](#page-11-2)e subfiles... : 25  $font_number: 30, 35, 128$  $font_number: 30, 35, 128$  $font_number: 30, 35, 128$  $bop: 8$  $bop: 8$ bot: [18](#page-17-0)  $both.z: \quad 111, 114, 115, 117$  $both.z: \quad 111, 114, 115, 117$  $both.z: \quad 111, 114, 115, 117$  $both.z: \quad 111, 114, 115, 117$  $both.z: \quad 111, 114, 115, 117$  $both.z: \quad 111, 114, 115, 117$  $both.z: \quad 111, 114, 115, 117$  $both.z: \quad 111, 114, 115, 117$  $both.z: \quad 111, 114, 115, 117$  $both.z: \quad 111, 114, 115, 117$ boun[dar](#page-17-0)y\_[ch](#page-18-1)a[r](#page-18-0): [85,](#page-18-2) [86,](#page-19-3) 91, 98, 99 spa[ce](#page-20-2): [19](#page-23-1)  $num3: 19$  $num3: 19$  $num3: 19$  $num3: 19$ byte:  $\frac{5}{9}$ , 7, 10, 23, 30, 37, 45, 47, 53, 60, 74, 123, 133  $b0: 37, 38, 39, 40, 41$  $b1: 37, 38, 39, 40, 41$  $b2: \frac{37}{5}, 38, 39, 40, 41$ c:  $\frac{47}{60}$ ,  $\frac{69}{69}$ ,  $\frac{74}{131}$ ,  $\frac{133}{133}$  $h: \underline{111}, \underline{116}$ 

case: 0 abort: 24[,](#page-1-1) 2[5](#page-12-0)  $decr: \underline{5}$ , 4[5,](#page-19-0) 5[2,](#page-21-1) 56, 57, 59, 65, 90, 114, 116, 118, 12[4,](#page-9-0) 1[25,](#page-13-0) [126](#page-14-1), [130](#page-34-0)  $default\_directory\_name\_length: 42, 44$  $default\_directory\_name\_length: 42, 44$  $default\_directory\_name\_length: 42, 44$ Kern index too large : 98 set\_rule:  $8, 126$  $tfm\_size: 4, 22, 23, 24$  $tfm\_size: 4, 22, 23, 24$  $tfm\_size: 4, 22, 23, 24$  $tfm\_size: 4, 22, 23, 24$  $tfm\_size: 4, 22, 23, 24$  $tfm\_size: 4, 22, 23, 24$ char: 37, 4[2,](#page-8-0) 49 char info: 15, 26, 28, 100 Character c [doe](#page-27-3)s [n](#page-27-0)o[t e](#page-27-1)xist: 46 Character lis[t l](#page-28-3)ink... : 106 Character..[.wi](#page-14-1)[ll](#page-16-0) [be](#page-26-0) i[gn](#page-27-4)ored: 129 chars\_on\_[lin](#page-38-1)e[:](#page-39-1) 67, [68](#page-40-1), [69,](#page-41-0) 100, 119 check sum: 14 Check sum...repl[ac](#page-25-2)e[d..](#page-33-2). [:](#page-34-1) 40 check BCPL: 74, 75, [77](#page-25-2)  $check\_fix\_tail$  $check\_fix\_tail$  $check\_fix\_tail$ [:](#page-16-0) [82](#page-20-0) check sum: 28, 32, 71, 78  $class: \underline{111}, 112, 114, 117$  $class: \underline{111}, 112, 114, 117$  $class: \underline{111}, 112, 114, 117$  $class: \underline{111}, 112, 114, 117$  $class: \underline{111}, 112, 114, 117$  $class: \underline{111}, 112, 114, 117$  $class: \underline{111}, 112, 114, 117$  $class: \underline{111}, 112, 114, 117$ unt[il](#page-25-2): 0  $correct\_bad\_char:$  $correct\_bad\_char:$  $correct\_bad\_char:$  $correct\_bad\_char:$  $correct\_bad\_char:$  $correct\_bad\_char:$  $correct\_bad\_char:$  $correct\_bad\_char:$  [69](#page-22-2), [98](#page-23-0), [99](#page-24-2)  $correct\_bad\_char\_tail:$  $correct\_bad\_char\_tail:$  $correct\_bad\_char\_tail:$  $correct\_bad\_char\_tail:$  $correct\_bad\_char\_tail:$  $correct\_bad\_char\_tail:$  $correct\_bad\_char\_tail:$  $correct\_bad\_char\_tail:$  69 count: 30, 32, 46, [9](#page-19-0)7 downto: 0  $out\_octal$ :  $\underline{58}$  $\underline{58}$  $\underline{58}$ , 60, 61, 71, 78, 121 d: 69  $k: \underline{2}, \underline{45}, \underline{47}, \underline{57}, \underline{58}, \underline{61}, \underline{62}, \underline{69}, \underline{74}, \underline{118}, \underline{120},$ 125, 131, 132, 133  $default\_directory: \quad 42, 43, 44$  $default\_directory_name: \underline{42}, 43$  $default\_directory_name: \underline{42}, 43$  $default\_directory_name: \underline{42}, 43$  $default\_directory_name: \underline{42}, 43$  $default\_directory_name: \underline{42}, 43$  $default\_directory_name: \underline{42}, 43$  $default\_directory_name: \underline{42}, 43$  $delim2: 19$ depth[:](#page-21-2)  $15, 28, 103$  $15, 28, 103$  $15, 28, 103$  $15, 28, 103$  $15, 28, 103$  $15, 28, 103$ Depth index for char:  $103$ Depth  $n$  [is](#page-9-1) [too](#page-34-0) b[ig](#page-36-0):  $84$ Design size...replaced... : 41 design\_size: 28, [32](#page-48-0), [73,](#page-48-1) 120  $short\_char241: 8$  $short\_char241: 8$  $short\_char241: 8$  $short\_char241: 8$  $dig: \underline{51}$  $dig: \underline{51}$  $dig: \underline{51}$ , 52, 53, [58](#page-34-0), [59,](#page-40-0) [62,](#page-41-0) 6[3](#page-45-0) Discarding earli[er p](#page-47-1)[acke](#page-48-1)t...: 46  $list\_tag: 16, 100, 106$  $list\_tag: 16, 100, 106$  $list\_tag: 16, 100, 106$  $list\_tag: 16, 100, 106$  $list\_tag: 16, 100, 106$  $list\_tag: 16, 100, 106$  $list\_tag: 16, 100, 106$  $list\_tag: 16, 100, 106$ One [of](#page-3-0) the subfile sizes...:  $25$  $do_{\text{-}charcters}:$  $do_{\text{-}charcters}:$  $do_{\text{-}charcters}:$  133, 134 do\_m[ap](#page-4-0): [10](#page-45-2)0, 133  $do\_nothing$ :  $\underline{5}$ , 100, 115, 117, 126  $do\_simple\_things: 132, 134$ post: 8, 9, 33, 34  $ds$ : 7 *push*:  $8, 126$  $w0: 8, 127$ 

 $max_fonts$ :  $\frac{4}{30}$ , [35](#page-8-0) ec: 12, 13[,](#page-1-2) 15, [17](#page-48-1), 25, 27, 28, 89, 100, 112 vf : 4, [3](#page-12-2)0, [3](#page-16-0)2, [35](#page-16-1), [36](#page-17-3), [39](#page-18-1), [40](#page-18-0), [41](#page-20-1), 44, 118, 119, 121, 1[22](#page-4-0), 124, 125, 129, 130, 131  $eight\_cases$ : 126 div: [0](#page-40-2) fix wor[d](#page-2-0): [7,](#page-40-1) 8, [13](#page-42-0), [14,](#page-47-0) [19,](#page-48-0) 28, 62, 82, 84, 120 initialize:  $2, 134$  $2, 134$  $2, 134$ eof : 2[4,](#page-9-1) 32[,](#page-14-1) 33, [34](#page-36-2), 38, 39, 45 eop: 8 Italic correction n is too [big](#page-36-1): 84 eval:  $116, 117$ exit: 5, 114, 118, [13](#page-7-0)[1,](#page-10-0) 133  $ext\_tag: 16, 100$  $ext\_tag: 16, 100$  $ext\_tag: 16, 100$  $ext\_tag: 16, 100$  $ext\_tag: 16, 100$ exte[n](#page-24-2): [16,](#page-40-2) [28,](#page-41-0) 1[08](#page-47-1) exten\_base: 26, 27, 28, 109 Exten[sib](#page-8-0)l[e i](#page-21-1)[nde](#page-23-0)x for char:  $107$ Extens[ibl](#page-16-1)[e r](#page-25-2)e[ci](#page-31-1)p[e i](#page-31-0)[nvol](#page-42-0)[ves.](#page-42-1)[.](#page-45-1).:  $109$ exte[nsibl](#page-47-0)e\_[reci](#page-48-0)pe: 13, 18  $x0: 8, 127$  $x0: 8, 127$ f:  $62, 116, 117, 132, 133$  $62, 116, 117, 132, 133$  $62, 116, 117, 132, 133$  $62, 116, 117, 132, 133$  $62, 116, 117, 132, 133$  $62, 116, 117, 132, 133$  $62, 116, 117, 132, 133$  $62, 116, 117, 132, 133$  $62, 116, 117, 132, 133$  $62, 116, 117, 132, 133$ label: 0 face: 14, [49](#page-11-2), 61 false: 33, 69, 89, 91, [118](#page-26-3), 119, 128, 129, 130, [131](#page-6-2), [13](#page-7-0)[3](#page-13-1)  $family: 28, 77$ nd: 12, 13, 25, 27, [84](#page-7-0), [10](#page-10-1)3 Hei[g](#page-34-0)ht  $n$  [is](#page-1-0) [to](#page-12-2)o [bi](#page-15-1)g:  $84$  $denom2: 19$ Design si[ze](#page-3-0) wrong : 72 lh : 12, 13, [25](#page-4-0), [27,](#page-45-1) 70, 78, 79 char in[fo](#page-4-0) [word](#page-45-1) : 13, 15, 16  $lig\_kern\_command: 13, 17$  $lig\_kern\_command: 13, 17$  $lig\_kern\_command: 13, 17$  $final_{.}$   $\ddot{3}$ ,  $24$ ,  $31$ ,  $100$ ,  $112$ ,  $126$ ,  $131$ ,  $133$ ,  $134$ in: 0  $fnt\_def2:$  [7](#page-17-0)  $fnt_{num_0}$ [:](#page-17-0) [8,](#page-18-0) 128  $fnt1: 8, 128$  $fnt1: 8, 128$  $fnt1: 8, 128$  $fnt4: 8$  $\bf{do}: 0$ Font name [too](#page-45-0) l[ong](#page-45-2) [for](#page-45-1) [me](#page-46-1) : [44](#page-46-0)  $font\_bc: 37, 39$  $font\_ec: 37, 39$ font  $lh$  : [3](#page-7-0)7, 39  $font\_type: \quad 29, \ 60, \ 70, \ 75, \ 81, \ 83$  $font\_type: \quad 29, \ 60, \ 70, \ 75, \ 81, \ 83$  $font\_type: \quad 29, \ 60, \ 70, \ 75, \ 81, \ 83$ forward[:](#page-4-0) 116, 117 four\_cases: 126, 127, 128, 129, 130 Wrong VF version...: 32 trouble is brewing...:  $39$  $stuff: 13$  $dv_i$ : 8  $xxx4: 8$ 

get\_bytes: [12](#page-40-2)5, 126, 127, 128, 129, 130 range\_er[ror](#page-9-0): [6](#page-14-1)9, [101](#page-35-1), 102, 103, 104, 107 hash: 111, 112, 114, 116, 117 hash\_input: [113](#page-13-0), [11](#page-13-2)[4](#page-14-1) *hash\_list*:  $111, 112, 114$  $111, 112, 114$  $111, 112, 114$  $111, 112, 114$  $111, 112, 114$  $hash_ptr: 111, 112, 114$  $hash_ptr: 111, 112, 114$  $hash_ptr: 111, 112, 114$  $hash_ptr: 111, 112, 114$  $hash_ptr: 111, 112, 114$  $hash_ptr: 111, 112, 114$ hash\_size: 4, 111, 112, 114, 116 height[:](#page-38-1) 1[5,](#page-39-1) 28, 102 Height index for char...:  $102$ height\_base: 26, 27, 28, 84 height\_in[de](#page-4-0)x[:](#page-45-2) 15, 28, 100, 102  $reset\_tag: 28, 89, 106, 107$  $if: 0$ *hh*:  $111, 112$  $111, 112$ while: 0 Ligature step for nonexistent...: 99 *right[1](#page-1-2)*:  $8, 127$  $8, 127$ with: [0](#page-20-0) and: 0  $fnt\_def3: 7$  $fnt\_def3: 7$  $long\_char: 8, 33, 46$  $long\_char: 8, 33, 46$  $long\_char: 8, 33, 46$  $long\_char: 8, 33, 46$  $long\_char: 8, 33, 46$ or:  $0$ write ln: 2, 56, 134 true : 46, 68, 118, 126, 12[7,](#page-18-0) 131, 133 subdrop: 19 put\_r[ule](#page-6-2):  $8, 126$  $8, 126$  $8, 126$  $8, 126$ i: 69, 132 z: 0 I can't [han](#page-14-1)[dle](#page-31-1) [th](#page-31-0)[at](#page-32-0) m[an](#page-33-0)y [fo](#page-35-0)n[ts](#page-39-1):  $35$ I'm out of VF mem[ory](#page-17-1): 39 family name: 14 ne: 12, 13, 25, 27, [10](#page-43-1)7, 109 real\_dsize: 30, 32, 36 vf file : 2, 7, 11, 30, 31, 32, [33,](#page-20-0) 34, 45 lig\_step[:](#page-2-0) [28](#page-16-0), [89](#page-16-1), [91,](#page-17-3) [92,](#page-17-1) [96,](#page-18-0) [105](#page-19-2), [11](#page-22-4)2, 11[3,](#page-22-2) 1[15](#page-23-2) Ill[ega](#page-24-1)l [b](#page-31-2)y[te.](#page-32-2)[..](#page-33-1) : [35](#page-34-0) Imp[rope](#page-45-1)r [fon](#page-46-1)[t ar](#page-46-0)ea: 122 Imprope[r](#page-12-0) f[ont](#page-20-2) [na](#page-22-4)me [:](#page-22-2) [122](#page-23-0)  $improper_DVI_{\text{for}}VF: 8, 124$  $improper_DVI_{\text{for}}VF: 8, 124$  $improper_DVI_{\text{for}}VF: 8, 124$  $improper_DVI_{\text{for}}VF: 8, 124$  $improper_DVI_{\text{for}}VF: 8, 124$  $improper_DVI_{\text{for}}VF: 8, 124$  $improper_DVI_{\text{for}}VF: 8, 124$ Incorrect TFM width... : 46  $incr$ :  $\underline{5}$ , 32, 33, [34](#page-8-0), 35, 39, 44, 56, 57, 58, 59, 63, [90](#page-9-0), [94](#page-14-1), [97,](#page-35-3) 100, 114, 118, 124, 125, 126, 128, 129, 130  $index: \quad 22, \, 47, \, 57, \, 58, \, 61, \, 62, \, 69, \, 74, \, 116,$  $index: \quad 22, \, 47, \, 57, \, 58, \, 61, \, 62, \, 69, \, 74, \, 116,$  $index: \quad 22, \, 47, \, 57, \, 58, \, 61, \, 62, \, 69, \, 74, \, 116,$  $index: \quad 22, \, 47, \, 57, \, 58, \, 61, \, 62, \, 69, \, 74, \, 116,$  $index: \quad 22, \, 47, \, 57, \, 58, \, 61, \, 62, \, 69, \, 74, \, 116,$  $index: \quad 22, \, 47, \, 57, \, 58, \, 61, \, 62, \, 69, \, 74, \, 116,$  $index: \quad 22, \, 47, \, 57, \, 58, \, 61, \, 62, \, 69, \, 74, \, 116,$ [11](#page-21-5)7[,](#page-22-2) 13[1,](#page-24-2) [133](#page-27-3) Infinit[e l](#page-8-0)i[gat](#page-11-2)[ure](#page-14-1) [lo](#page-28-3)op...: 112 coding scheme: 14 italic: 15, 28, 104 Italic correction index for char...:  $104$ italic index : 15, 28, 100, 104  $j: 53, 58, 62, 74, 118$ param: 14, 19, 28, 82

152 INDEX VFtoVP §136

 $\S 136$  [VF](#page-40-1)[toVP](#page-40-2) INDEX 153

kern: 17, [28,](#page-28-3) [84,](#page-29-1) 98 Kern n is [t](#page-3-0)oo big: 84 Kern step f[or](#page-15-0) [non](#page-18-0)[exis](#page-46-1)tent... : 98 kern\_base: [26,](#page-15-0) [27,](#page-16-1) [28](#page-17-1)  $key: \underline{114}, \underline{116}$  $key: \underline{114}, \underline{116}$  $key: \underline{114}, \underline{116}$  $key: \underline{114}, \underline{116}$  $key: \underline{114}, \underline{116}$  $char\_base: 26, 27, 28$  $char\_base: 26, 27, 28$  $char\_base: 26, 27, 28$  $check\_fix$ : 82, 84  $\mathit{fnt\_def4}$  :  $\quad \underline{7}$  $\quad \underline{7}$  $\quad \underline{7}$ font\_chars: [30](#page-30-0), [39](#page-30-2), [12](#page-31-1)9 font\_s[tart](#page-22-3)[:](#page-26-0) 3[0,](#page-26-2) [33,](#page-27-2) [35,](#page-27-1) [36](#page-27-4), [40](#page-28-0), [41](#page-28-1), [44](#page-28-3), [1](#page-30-3)[19,](#page-31-0) [121](#page-32-1), [1](#page-33-2)2[2,](#page-34-1) [129](#page-34-0)  $cs: 7$  $cs: 7$ v: 0  $label\_ptr:35, 86, 89, 90, 91$  $label\_ptr:35, 86, 89, 90, 91$  $label\_ptr:35, 86, 89, 90, 91$  $label\_ptr:35, 86, 89, 90, 91$  $label\_ptr:35, 86, 89, 90, 91$  $label\_ptr:35, 86, 89, 90, 91$  $label\_ptr:35, 86, 89, 90, 91$  $label\_ptr:35, 86, 89, 90, 91$  $label\_ptr:35, 86, 89, 90, 91$  $label\_ptr:35, 86, 89, 90, 91$  $label_table:table:subscript:85, 86, 89, 90, 91, 94$  $label_table:table:subscript:85, 86, 89, 90, 91, 94$  $label_table:table:subscript:85, 86, 89, 90, 91, 94$ left: 5[6,](#page-22-0) 7[1,](#page-22-1) 7[3,](#page-22-3) 7[6,](#page-32-3) 7[7,](#page-32-1) 7[8,](#page-33-0) 79, [80](#page-48-1), 82, 88, 91, 94, [95,](#page-6-2) [98,](#page-12-0) [99,](#page-12-2) 1[00,](#page-13-1) 101, 102, 103, 104, 105, 106, 107, 108, 119, 121, 122, 124, 1[26,](#page-12-2) 129, 130 *left\_z*:  $111, 115, 117$ rema[ind](#page-6-2)e[r](#page-7-0) : [15](#page-13-1), [16,](#page-13-2) [17,](#page-29-1) [28,](#page-35-3) 89, 105, 106, 107, 112 design size: 14 level: [5](#page-9-1)4, 55, 56, [9](#page-10-1)3, 95, 96, 134  $lf: 12, 22, 24, 25$  $lf: 12, 22, 24, 25$  $lf: 12, 22, 24, 25$ The file [h](#page-1-1)[as](#page-13-1) [few](#page-30-0)e[r b](#page-30-1)[yte](#page-31-1)[s...](#page-48-0):  $24$ There's [so](#page-9-1)m[e e](#page-30-0)[xtr](#page-31-1)[a ju](#page-34-0)[nk..](#page-39-1).:  $24, 34$  $ni$ :  $\frac{12}{13}$ ,  $\frac{13}{25}$ ,  $\frac{27}{104}$ Lig...skips too far:  $92$ lig kern: 4, 16, 17  $lig\_kern\_base: \quad 26, 27, 28$  $lig\_size: 4, 25, 85, 87, 89, 133$  $lig\_size: 4, 25, 85, 87, 89, 133$  $lig\_size: 4, 25, 85, 87, 89, 133$  $lig\_size: 4, 25, 85, 87, 89, 133$  $lig\_size: 4, 25, 85, 87, 89, 133$  $lig\_size: 4, 25, 85, 87, 89, 133$  $lig\_size: 4, 25, 85, 87, 89, 133$  $lig\_tag$ : 16, [85](#page-13-0), [89](#page-13-2), [10](#page-14-1)0, [1](#page-29-1)12 Ligature step produces...: 99 Ligature unconditional s[top](#page-17-1)... : 96 Ligature[/ke](#page-14-0)r[n](#page-27-0) s[tar](#page-28-2)[tin](#page-29-0)g index...:  $89, 91$ file: 0  $fnt\_def1: 7, 8, 35$  $fnt\_def1: 7, 8, 35$  $fnt\_def1: 7, 8, 35$  $fnt\_def1: 7, 8, 35$ *italic\_b[ase](#page-10-0)*: 26, 27, 28, 84 type: 0 Mapped font [siz](#page-14-1)[e..](#page-20-0)[.bi](#page-33-2)g[:](#page-34-1)  $35$ mathex:  $29, 75, 81, 83$ mathsy: 29, 75, 81, 83  $MBL\_string:$  49, 50, 61  $mid: 18$ Missing [pa](#page-22-3)[cke](#page-26-2)t [:](#page-28-1) [124](#page-30-3) non[exist](#page-44-0)e[nt](#page-45-0): [28,](#page-45-2) 4[6,](#page-45-1) 98, [99,](#page-46-0) 106, 108, 109 More [po](#page-17-0)p[s](#page-18-1) t[han](#page-18-0) [pu](#page-18-2)s[hes](#page-19-3):  $126$ More pushes than pops:  $124$ procedure: 0 string\_balance: 118, 119, 122, 130  $out\_ln: 56, 73, 80, 88, 95, 97, 100, 105, 107, 121,$ 124, 126, 127, 128, 130  $b3: \frac{37}{5}, 38, 39, 40, 41$ 

r: 6[9](#page-6-2) Nega[ti](#page-4-0)[ve](#page-15-0) p[ack](#page-20-0)et length : 46 next [cha](#page-6-2)r[:](#page-7-0)  $17$  $of: 0$  $of: 0$  $nh: \underline{12}, 13, 25, 27, 84, 102$  $nh: \underline{12}, 13, 25, 27, 84, 102$  $nh: \underline{12}, 13, 25, 27, 84, 102$ nil: 5  $nk: \underline{12}, 13, 25, 27, 84, 98$  $pl$ : 8, 30, 4[6](#page-29-1)  $nl: \underline{12}, 13, 17, 25, 27, 88, 89, 91, 92, 93, 96,$  $nl: \underline{12}, 13, 17, 25, 27, 88, 89, 91, 92, 93, 96,$  $nl: \underline{12}, 13, 17, 25, 27, 88, 89, 91, 92, 93, 96,$ 1[05](#page-6-2), [11](#page-7-0)2, [1](#page-13-1)1[3](#page-28-1)  $fnt_number : 8$  $fnt_number : 8$  $fnt_number : 8$ mod: [0](#page-6-2) Nonstandard ASCII code... : 74 non[zero](#page-43-0) fix :  $84$ nop: 8, 1[26](#page-11-2) np: [12,](#page-34-1) 13, 25, 80, 81  $num1: 19$  $num1: 19$ nw: 12, [13](#page-20-1), 25, 27, 84, 101 n: 0 o: 123  $x \text{.} height: 19$  $x \text{.} height: 19$  $x \text{.} height: 19$ odd : 99 header: 14  $get_v f$ :  $45$  $45$  $big\_op\_spacing5: 19$  $big\_op\_spacing5: 19$  $big\_op\_spacing5: 19$  $big\_op\_spacing5: 19$ sixteen\_cases: 126  $no\_tag$ :  $\frac{16}{28}$  $\frac{16}{28}$  $\frac{16}{28}$ ,  $100$ boolean: 30, [67](#page-42-2), [118](#page-45-0), [125](#page-45-2), 131, 133 for:  $0$  $op\_byte: 17$  $op\_byte: 17$ organize:  $131, 134$  $131, 134$  $131, 134$  $131, 134$ Fuchs, Da[vid](#page-23-0) [Ray](#page-27-4)mond: 1 num2: [19](#page-24-2)  $out\_as\_fix$ :  $\frac{120}{126}$  $\frac{120}{126}$  $\frac{120}{126}$ , 126, 127 out\_BCPL: 57, 76, 77  $out\_char: 60, 91, 94, 98, 99, 100, 106, 108, 129$  $out\_char: 60, 91, 94, 98, 99, 100, 106, 108, 129$  $out\_char: 60, 91, 94, 98, 99, 100, 106, 108, 129$  $out\_digs: \frac{52}{52}, 58, 63$  $out\_digs: \frac{52}{52}, 58, 63$  $out\_digs: \frac{52}{52}, 58, 63$  $out\_digs: \frac{52}{52}, 58, 63$  $out\_digs: \frac{52}{52}, 58, 63$  $out\_face: 61, 78$  $out\_face: 61, 78$ out fix: 62, 73, 82, 98, 101, [102](#page-28-3), 103, 104, 120, 121  $out\_hex: 130$ Oversize [dim](#page-38-1)e[nsio](#page-41-0)n... : 120 Cycle in [a](#page-25-1) [cha](#page-25-3)[rac](#page-25-2)[ter](#page-31-1) [li](#page-31-0)s[t](#page-42-1):  $106$ packet\_end: [3](#page-10-1)0[,](#page-33-0) 4[6,](#page-33-2) 1[24](#page-40-0) packet [s](#page-1-1)t[ar](#page-4-0)t[:](#page-12-0) [30,](#page-12-1) [33,](#page-12-2) [46,](#page-13-1) [124](#page-13-0) Par[ame](#page-22-2)t[er](#page-23-2) [n i](#page-23-1)[s t](#page-23-0)[oo](#page-24-2) [big](#page-25-2): [8](#page-26-2)[2](#page-27-3) pass\_through: 87, 89, 91, 93 *pending*:  $111, 117$ perfect: 67, 68, 69, 89, 91, 119, 134  $\textit{kern\_flag}: \quad \underline{17}, \, 96, \, 98, \, 115$ tfm: 4, 8, 22, 23, 24, 25, 26, 28, 32, 46, 47, 57, 58, 59, 60, 61, 62, 69, 73, 74, 75, 79, 82, 84,

89, [9](#page-1-2)1, [9](#page-16-0)2, [9](#page-17-2)[6,](#page-21-4) 9[7,](#page-21-5) 9[8,](#page-25-2) 9[9,](#page-31-1) 1[05,](#page-31-0) [108,](#page-34-0) [109,](#page-36-0) [112,](#page-39-1) 113, 1[15](#page-1-2), [1](#page-12-2)1[8,](#page-15-1) 1[20,](#page-16-0) [121](#page-16-1), [13](#page-17-3)[1](#page-17-2) The[re](#page-25-2) are  $\ldots$  $\ldots$  [re](#page-28-2)[cip](#page-28-3)es:  $25$ pop: [8,](#page-39-1) [126](#page-42-1)  $sort\_ptr$ : 85, [9](#page-31-1)0, 93, 94, [10](#page-34-0)[0](#page-36-0) pre:  $7, 8, 31, 35$ print: [2,](#page-11-2) 32, 36, 52, 53, 69, 89, 91, 100, 106, 112 print<sub>-</sub>ln: 2, [24,](#page-11-2) 31, 32, 33, 34, 36, 39, 40, 41, [46](#page-4-0), [69,](#page-45-2) 72, 81, 82, 89, 91, 92, 99, 100, 106, 112, [1](#page-1-1)[19,](#page-15-0) [126](#page-16-0), [1](#page-16-1)[34](#page-18-0) print\_o[ctal](#page-11-2): 53, 69, 89, 100, 106, 112 array: 0 sup2: 19 axis he[igh](#page-12-2)t[:](#page-15-1) 1[9](#page-18-1)  $x1 : 8, 127$ vf size : [4,](#page-15-1) 30, [32](#page-16-0), [33](#page-16-1), [39](#page-17-3), [46,](#page-20-1) 123, 124, 131, 132, 133 quad:  $19$ name\_[len](#page-10-0)gth:  $\frac{4}{3}$ , 37, 44 *RCE\_st[rin](#page-6-0)g*[:](#page-18-0)  $49, 50, 61$ read: 24, [3](#page-11-1)1, 38  $read\_tfm\_word: 38, 39$ read vf : 3[1,](#page-21-1) 3[2,](#page-21-3) 3[3,](#page-23-0) 34, 45 real: [30](#page-22-3) rep: [1](#page-32-3)[8](#page-32-2) reset[:](#page-36-0) 1[1,](#page-36-1) 3[9](#page-36-2) rewrite: [21](#page-38-1) The [fir](#page-30-0)[st](#page-30-2) b[yt](#page-31-1)e[...](#page-31-2)[:](#page-31-0)  $24, 31$  $24, 31$  $24, 31$ *RI\_stri[ng](#page-11-2)*: 49, 50, 61  $right: 56, 71, 73, 76, 77, 78, 79, 80, 82, 88, 91,$  $right: 56, 71, 73, 76, 77, 78, 79, 80, 82, 88, 91,$  $right: 56, 71, 73, 76, 77, 78, 79, 80, 82, 88, 91,$  $right: 56, 71, 73, 76, 77, 78, 79, 80, 82, 88, 91,$  $right: 56, 71, 73, 76, 77, 78, 79, 80, 82, 88, 91,$ 93, 94, [95](#page-1-1), [98,](#page-43-0) 99, [10](#page-45-0)0, 101, 102, 103, 104, 105, 106, [107](#page-14-1), [108](#page-27-0), [11](#page-27-2)9, 121, 122, 124, 126, 129, 130  $right z: 111, 115, 117$  $right z: 111, 115, 117$  $right z: 111, 115, 117$  $right z: 111, 115, 117$  $right z: 111, 115, 117$ rr : 85, 86, 8[9,](#page-9-0) 9[0,](#page-14-1) 9[1,](#page-34-0) 94  $sup1: 19$ put1:  $8, 129$  $8, 129$  $8, 129$  $max\_stack: 4, 123, 126$  $max\_stack: 4, 123, 126$  $max\_stack: 4, 123, 126$ scheme: [28](#page-12-2), [75,](#page-13-1) [76](#page-47-0) delta:  $62, 64$  $depth\_index: 15, 28, 100, 103$  $depth\_index: 15, 28, 100, 103$  $depth\_index: 15, 28, 100, 103$ set\_char\_0[:](#page-44-1)  $8, 129$ set1: 8, 129 text: 20  $tfm\_ptr$ : 24, 25, [131](#page-45-0)  $short\_char0:8$  $short\_char0:8$  $short\_char0:8$ should [be](#page-11-2) zero: 84 signed:  $125$ File ended without a postamble: 33 simple: 111, 112, 114, 115, 117 sixty\_four\_cases: 126, 128, 129  $skip\_byte: 17$ slant: 19 const: 0

font identifier: 14 Sorry, [I](#page-11-2) haven't room...: 112 space\_s[hrin](#page-11-2)k: 19 Stack [ove](#page-11-2)rflow: 126  $stop\_{flag}: \underline{17}, 89, 92, 96, 97, 105, 112, 113$  $stop\_{flag}: \underline{17}, 89, 92, 96, 97, 105, 112, 113$  $stop\_{flag}: \underline{17}, 89, 92, 96, 97, 105, 112, 113$ String is too long.[..](#page-1-2) : [7](#page-6-0)4 Sub[fil](#page-19-2)e [si](#page-23-1)[zes](#page-49-0) don't add up...:  $25$  $sub1: 19$  $sub1: 19$ sub[2](#page-40-1): 19  $sup3: 19$  $sup3: 19$  $sup3: 19$  $sup3: 19$ extra\_[sp](#page-40-1)a[ce](#page-40-2): 19 system depende[nci](#page-14-1)e[s:](#page-27-4) [2,](#page-28-0) 11, 36, 38, 39, 42, [44](#page-4-0), [60](#page-20-0), [13](#page-30-0)[5](#page-31-2)  $y0: 8, 127$  $y0: 8, 127$ t:  $114$ x:  $\frac{116}{120}$  $\frac{116}{120}$  $\frac{116}{120}$  $y: \quad 114, \quad 116$ random<sub>-</sub>word: 28, 78, 79 cc: 8[,](#page-1-2) 46,  $85$ , 9[0,](#page-6-0) 9[1,](#page-12-0) 9[4,](#page-12-2) 1[14,](#page-18-1) [115](#page-18-0) read tfm: [38](#page-20-0) record: 0 temp\_byte: 30, 31, 32, [33,](#page-12-2) 34, 35, 46  $seven\_bit\_safe\_flag:$  14, 79 TFM file can't be opened[:](#page-12-2)  $39$  $tfm_{\tilde{z}}$  file:  $2, 10, 11, 22, 24, 38, 39$  $2, 10, 11, 22, 24, 38, 39$  $2, 10, 11, 22, 24, 38, 39$  $tfm_width$ : 46, 47 The character code range...:  $25$ The file claims[...](#page-45-0):  $24$ The file ended prematurely:  $32$ The file is bigger...:  $24, 32$  $24, 32$ The head[er](#page-1-2) [le](#page-13-0)[ngt](#page-15-0)h[..](#page-17-0).[:](#page-20-1) [25](#page-20-2) The [lig](#page-42-0)/[ker](#page-42-2)n [pr](#page-43-0)o[gram](#page-44-1)[...](#page-47-0):  $25$ THE TFM [A](#page-4-0)N[D/OR](#page-45-2) VF FILE WAS BAD...: 134  $thirty\_two\_cases: 126$  $thirty\_two\_cases: 126$  $thirty\_two\_cases: 126$ This pro[g](#page-1-2)ram isn't working:  $134$ Title is not b[ala](#page-13-1)nced: 119 intege[r](#page-4-0): [2,](#page-45-2) 26, 30, 37, 45, 47, 52, 62, 114, 116, 118, 120, [12](#page-13-0)3, [1](#page-13-2)2[5,](#page-14-1) 131, 132, 133  $down1: 8, 127$ space\_stretch: 19 output: 2  $eval\_two\_bytes: \quad 25$  $eval\_two\_bytes: \quad 25$  $eval\_two\_bytes: \quad 25$  $eval\_two\_bytes: \quad 25$  $eval\_two\_bytes: \quad 25$  $eval\_two\_bytes: \quad 25$  $eval\_two\_bytes: \quad 25$  $eval\_two\_bytes: \quad 25$  $w1: 8, 127$  $w1: 8, 127$  $w1: 8, 127$  $w1: 8, 127$  $w1: 8, 127$ para[m](#page-32-1)\_b[ase](#page-33-1): [2](#page-33-2)[6,](#page-34-1) 2[7,](#page-34-0) 28 DES[IGNS](#page-36-0)I[ZE](#page-36-1) I[S IN](#page-36-2) [POI](#page-39-1)[NTS](#page-42-1) : [73](#page-43-2) Und[ecla](#page-45-2)r[ed](#page-45-1) f[ont](#page-46-1) [sele](#page-46-0)[cted](#page-48-1): 128 Unusual number of fontdimen...: 81 out: 48, 52, 56, 57, 58, 60, 61, 62, 64, 65, 71, 72, 73, 76, 77, 78, 79, 80, 82, 83, 88, 91, 94, 95, 97, 98, 99, 100, 101, 102, 103, 104, 105, 106, 107, 108, 112, 119, 121, 122, 124, 126,

127, 128, 129, 130, 134

 $\S 136$  VFtoVP INDEX 155

s: 61 vanilla: [29](#page-47-0), 60, 70, 75 default rule [th](#page-43-0)i[ckne](#page-44-0)ss [:](#page-44-1) 1[9](#page-46-0) depth\_base[:](#page-17-1) [26](#page-20-1), [27](#page-20-0), 28, 84 VF data [not](#page-16-0) [a m](#page-17-1)[ult](#page-20-0)iple of 4 bytes:  $34$  $vf_4$ *bort*:  $\frac{31}{2}, 32, 35, 39, 44, 46$  $\frac{31}{2}, 32, 35, 39, 44, 46$  $\frac{31}{2}, 32, 35, 39, 44, 46$ vf<sub>-count[:](#page-38-1)</sub> 3[0](#page-40-1), 32, [33](#page-41-0), 34, 45  $v$ f<sub>-</sub>input:  $131$ *vf<sub>-</sub>li[mit](#page-45-1)*: <u>[123](#page-46-1)</u>, 124, 125, 130  $vf_{\text{}read: 35, 45, 46}$  $vf_{\text{}read: 35, 45, 46}$  $vf_{\text{}read: 35, 45, 46}$  $vf_{\text{}read: 35, 45, 46}$  $vf_{\text{}read: 35, 45, 46}$  $vf_{\text{}read: 35, 45, 46}$  $vf_{\text{}read: 35, 45, 46}$  $vf\_store: \quad 32, 35, 46$  $vf\_store: \quad 32, 35, 46$  $vf\_store: \quad 32, 35, 46$  $VF$ to  $VP: \quad 2$  $VP: \quad 2$  $VP: \quad 2$  $VP: \quad 2$  $lig_z: \quad \underline{111}, \, 114, \, 117$  $font\_ptr: \underline{30}$  $font\_ptr: \underline{30}$  $font\_ptr: \underline{30}$ , 33, 35, 36, 39, 40, 41, 44, 121, 128 , 129  $vpl$ -file:  $\underline{2}$  $\underline{2}$  $\underline{2}$ ,  $\underline{20}$ ,  $\underline{21}$ , 48, 56, 134 print\_digs[:](#page-43-0) 52, [53](#page-44-0) width: 15, [28](#page-17-0), [47](#page-18-0), [84](#page-19-2), 101 Width n is [too](#page-38-1) [big](#page-39-1):  $84$ width\_b[ase](#page-16-0): [2](#page-17-2)[6](#page-19-2), 2[7](#page-21-1), [28](#page-21-3), [84](#page-22-4) width\_ind[ex](#page-2-0): 15, 28, 100, 101 write: 2, [48](#page-43-0) wstack: [123](#page-46-0), 124, 126, 127 cur\_n[am](#page-4-0)[e](#page-45-2): 37, 39, 44  $x_{\text{L}}\text{lig\_cycle}: \quad \underline{111}, \; 112, \; 117$  $x_{\text{L}}\text{lig\_cycle}: \quad \underline{111}, \; 112, \; 117$  $x_{\text{L}}\text{lig\_cycle}: \quad \underline{111}, \; 112, \; 117$  $x_{\text{L}}\text{lig\_cycle}: \quad \underline{111}, \; 112, \; 117$  $x_{\text{L}}\text{lig\_cycle}: \quad \underline{111}, \; 112, \; 117$  $x_{\text{L}}\text{lig\_cycle}: \quad \underline{111}, \; 112, \; 117$  $xchr: 32, 36, 44, 49, 50, 57, 60, 119, 122, 130$  $xchr: 32, 36, 44, 49, 50, 57, 60, 119, 122, 130$  $xchr: 32, 36, 44, 49, 50, 57, 60, 119, 122, 130$  $xchr: 32, 36, 44, 49, 50, 57, 60, 119, 122, 130$  $xchr: 32, 36, 44, 49, 50, 57, 60, 119, 122, 130$  $xchr: 32, 36, 44, 49, 50, 57, 60, 119, 122, 130$  $xchr: 32, 36, 44, 49, 50, 57, 60, 119, 122, 130$  $xchr: 32, 36, 44, 49, 50, 57, 60, 119, 122, 130$  $xchr: 32, 36, 44, 49, 50, 57, 60, 119, 122, 130$ return: <u>[5](#page-43-0)</u> xstack: [123](#page-11-2), 124, 126, 127 xxx1: 8, 1[30](#page-2-0)  $y1: \underline{8}, 127$  $y1: \underline{8}, 127$ y<sub>-lig-cycle</sub>[:](#page-11-2) 111, 112, 117 unre[acha](#page-40-1)bl[e](#page-40-0): 87, 88, 89, 95 ystac[k](#page-4-0): <u>[123](#page-45-2),</u> 124, 126, 127 delim[1](#page-4-0) : [19](#page-45-2) not\_found: 5, 118 zstack: 123, 124, 126, 127 supdrop : 19  $zz: \quad \underline{114}, \quad 115$  $z0: 8, 127$  $z1: 8, 127$ 

156 NAMES OF THE SE[CTIO](#page-39-1)NS SECTIONS

 $\langle$  Build the label table [89](#page-19-3)  $\rangle$  Used in section [88.](#page-18-0) Cases of DVI instructions tha[t ca](#page-37-0)n appear in cha[ract](#page-48-1)er packets  $126, 127, 128, 129, 130$  Used in section 124. Check and output the *i*<sup>th</sup> [par](#page-29-1)ameter  $82$  in section 80. Check for a boundary char ised in section 88[.](#page-28-2) Check for l[i](#page-13-2)gature cycles Used in section 88. Check the check sum Used in section 39. Check the design size [Use](#page-32-0)d in section 39. Check the exte[n](#page-1-2)sible recipes  $109$  Used in section 134. Check the  $fix\_word$  [en](#page-34-0)tries  $84$  Used i[n sec](#page-48-0)tion 132. Check to see if [np](#page-26-1) is complete for [thi](#page-47-1)s font type Used in section 80. Compute the ba[s](#page-30-3)e addresses Used in section [13](#page-48-1)1. Compute the com[man](#page-43-2)d parameters y, [cc](#page-47-1), and  $zz$  115) Used in section 114. Compute the *act[i](#page-44-0)vity* array Used in section 88. Constants in the o[uter](#page-28-1) block Used [in s](#page-47-1)ection 2. Do the characters [Use](#page-42-1)d in section 133. Do the header Used in section 132. Do the l[i](#page-6-1)gatures and kerns  $88$  [U](#page-6-2)s[ed](#page-11-0) i[n s](#page-12-1)e[cti](#page-13-0)[on](#page-14-0) 1[34.](#page-15-0) Do the local fonts Us[ed](#page-31-2) in section 132. Do the packet for charact[er](#page-1-0)  $c$  124 in [se](#page-1-2)ction 133. Do the parameters Used in section 132. Do the virtual font [titl](#page-33-2)e Used in s[ect](#page-33-0)ion 132. Ente[r](#page-34-1) data for character c starting at loca[tio](#page-33-0)n i in the hash table 113 is Used in sections 112 and 112. Globals in the outer block 7, 10, 12, 20, [23,](#page-36-1) 26, 29, 30, 37, 42, 49, [51](#page-34-0), 54, 67, 69, 85, 87, 111, 123 Used in section 2. Insert  $(c, r)$  into *label\_table* 90 iused in section [89.](#page-32-3) Labels in the outer block [U](#page-32-2)sed in section 2. Move fo[n](#page-33-1)t name into the *cur name* string [Us](#page-33-0)ed in section 39. Output a kern step Used in section 96. Output a ligature step ised in section 96. Output an [e](#page-27-2)xtensible character recipe Used in secti[on](#page-26-1) 100. Output and correct the ligature/kern program [Use](#page-36-0)d in section 88. Output any labels for step  $i$  94 in section 93[.](#page-34-0) Output e[i](#page-35-1)ther SKIP or STOP Used in section 96. Output step i of the ligature/[kern](#page-35-4) program [Used](#page-34-0) in sections 93 and 105. Output the applicable [pa](#page-26-0)rt of the ligature[/ke](#page-26-1)rn program as a comment Used in section 100. Output the character c[odi](#page-26-2)ng scheme [Us](#page-26-1)ed in section 70. Output the character link unless there i[s a](#page-36-2) problem is [Used](#page-36-1) in section 100. Output the character's d[ept](#page-27-1)h Used in [sect](#page-26-1)ion 100. Output the character's height  $102$  Used in section 1[00.](#page-43-2) Output the character's width ised in section 100[.](#page-24-3) Output the check sum Used in section 70. Output the design size [Use](#page-35-3)d in section 70. Output the extensible pieces tha[t ex](#page-29-0)ist Used i[n se](#page-28-3)ction 107. Output the family name [Us](#page-27-4)ed in section 70. Output the f[on](#page-26-1)t area and name  $122$  Used in section 121.  $\langle$  $\langle$  $\langle$  Output the fraction part,  $f / 2^{20}$ , [in](#page-17-2) decimal notation 64) Used in section 62. Output the integer part, a, in deci[ma](#page-20-0)l notation [Use](#page-16-1)d in section 62. Output the italic correction Used in section 100. Output the name of parameter  $i \, 83$  Used in section 82. Output the rest of the header ised in section 70. Output the seven bit safe flag Used in section 70. Print the name of the local font Used in section 35.  $\langle$  Read and store a character packet 46 iused in section 33.

- $\langle$  Read and store a font [defi](#page-15-1)nition  $35$  Use[d in](#page-47-0) section 33.
- Read and store the font definitions and ch[ara](#page-23-2)cter packets  $33$  is [U](#page-22-2)sed in section 31.
- Read and verify the postam[ble](#page-24-0)  $34$  Used in sect[ion](#page-24-2) 31.
- Read the local fo[nt'](#page-6-0)s [T](#page-11-1)[FM](#page-19-1) [file](#page-21-3) [and](#page-22-1) [re](#page-25-3)[cor](#page-30-2)d the characters [i](#page-1-2)t contains  $39$  ised in section 35.
- Read the preamble command  $32$  Used [i](#page-13-1)n section 3[1.](#page-47-0)
- R[e](#page-27-0)ad the whole TFM file  $24$  Used in secti[on](#page-26-1) 131.
- Read the whole VF file  $31$  Used in section 131.
- Reduce  $l$  by o[n](#page-2-0)e, preserving [th](#page-12-0)e invariants  $59$  ised in section  $58$ .
- Reduce negative to positive  $65$  Used in section  $62$ .
- Set initial values 11, 21, 43, 50, 55, 68, 86 Used in section 2.
- Set subfile sizes  $lh, bc, \ldots, np \, 25$  Used in section 131.
- Set the true  $font\_type$  75 i Used in section 70.
- Take care of commenting out unreachable steps  $95$  is Used in section 93.
- $\langle$  Types in the outer block 5, 22  $\rangle$  Used in section 2.